# **Afstudeerverslag**

Ontwikkeling Venture Guide Webapplicatie

KVLLA beyond borders

# **Afstudeerverslag**

Ontwikkeling Venture Capital Guide Webapplicatie

# KVLLA beyond borders

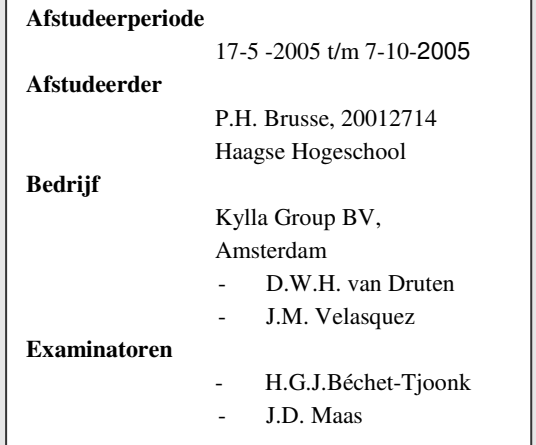

# **Referaat**

Procesverslag van Peter Brusse, student Informatica en Informatiekunde richting Informatievoorziening en Informatietechnologie (IVIT), van de afstudeerperiode gevolgd bij Kylla Group BV te Amsterdam.

#### **Descriptoren:**

- Gegevensbeheer
- **Matching-webapplicatie**
- CRM
- $IAD$

## **Voorwoord**

De afgelopen vier en halve maand hebben voor mij in het teken gestaan van het afstuderen. Ik heb deze periode met veel plezier doorgebracht bij het bedrijf Kylla Group BV in Amsterdam en hierbij veel geleerd. De bevindingen van deze periode zijn in dit rapport beschreven.

Tijdens het uitvoeren van de afstudeeropdracht heb ik veel steun en hulp gevonden bij een aantal personen. Allereerst wil ik de bedrijfsmentoren James Velasquez en Dick van Druten bedanken voor hun begeleiding en hulp op zowel inhoudelijk gebied als bij de procesgang. Zonder hun inzet had ik de opdracht niet kunnen voltooien.

Tevens wil ik de medewerkers van Kylla bedanken voor hun constructieve bijdrage. In het bijzonder hebben Christoph Stumpf en Monte Hoekstra mij veel hulp geboden.

Tenslotte wil ik de examinatoren mvr. Béchet -Tjoonk en mvr. Maas bedanken voor hun adviezen gedurende de afstudeerperiode.

# Inhoudsopgave

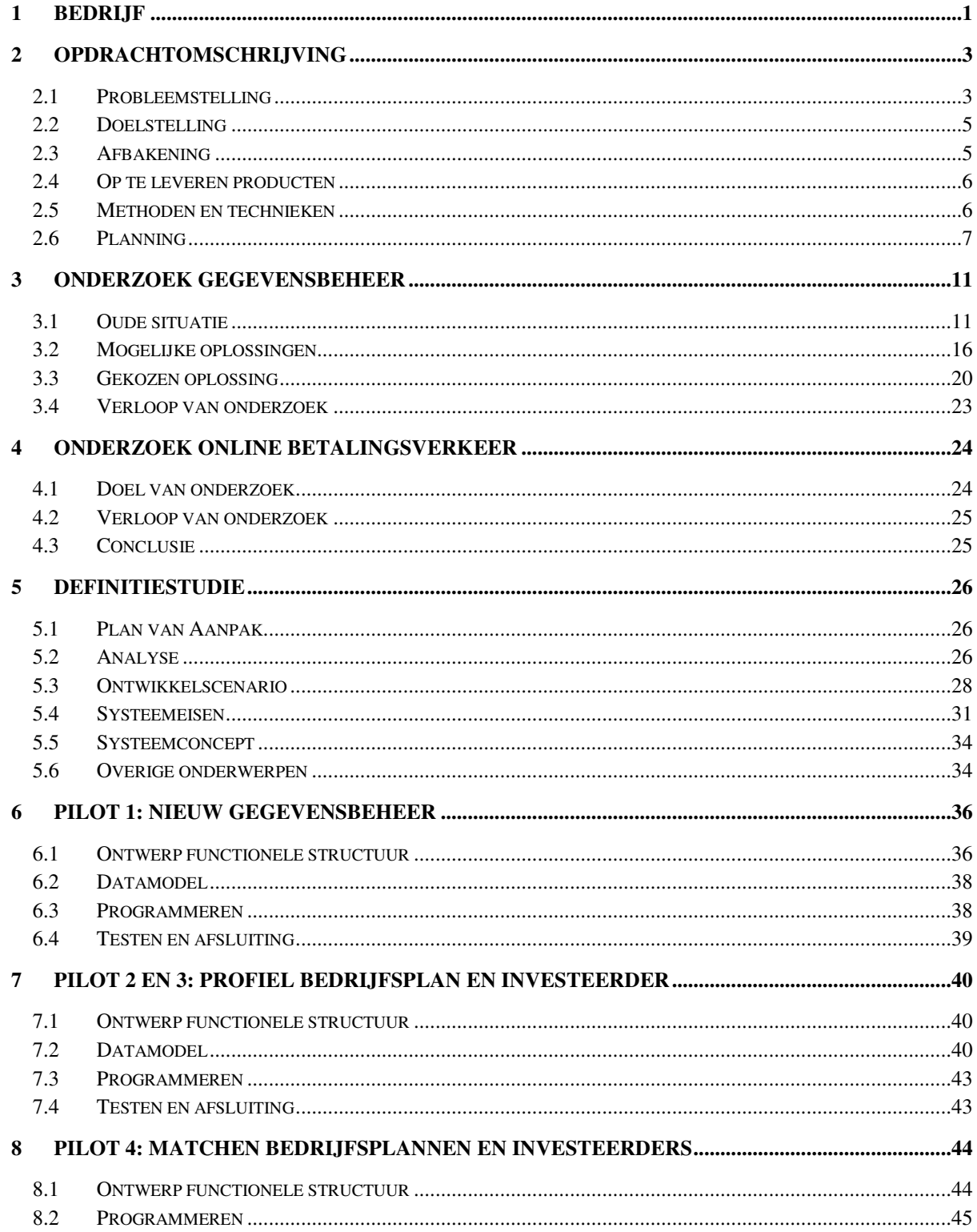

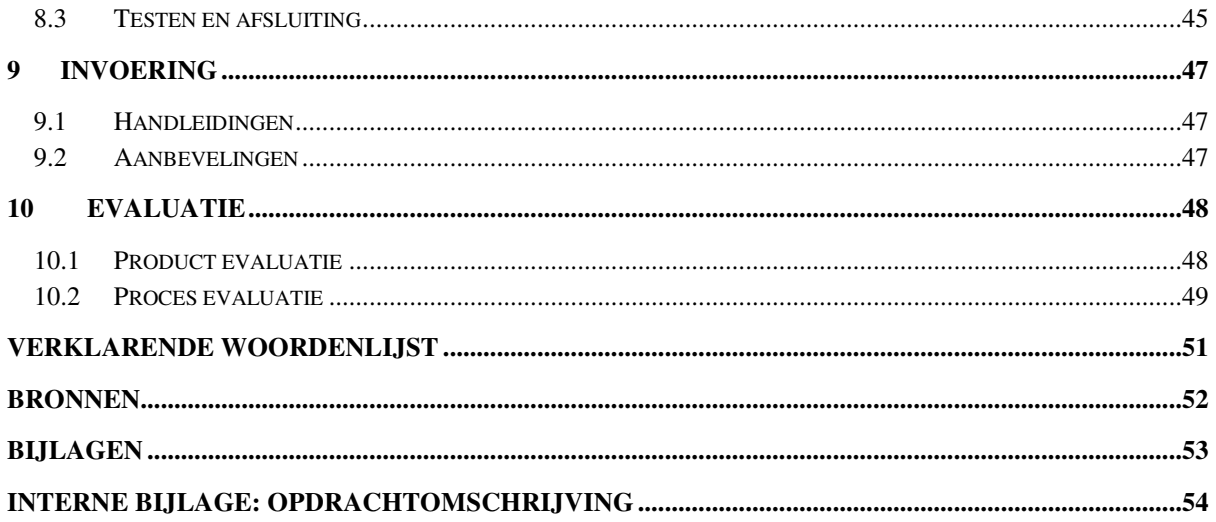

# **Inleiding**

Van 17 mei tot 7 oktober 2005 heb ik mijn afstudeeropdracht uitgevoerd bij de Kylla Group B.V. te Amsterdam. Tijdens deze periode heb ik een onderzoek naar het gegevensbeheer uitgevoerd en een oplossing gecreëerd voor de problemen die Kylla ondervond bij dit gegevensbeheer. Daarnaast heb ik een webapplicatie 'Venture Capital Guide' ontwikkeld waarmee bedrijfsplannen met investeerder gematched kunnen worden.

Het doel van dit verslag is het beschrijven van de werkzaamheden die ik heb verricht tijdens de afstudeerperiode. Er is getracht om dit helder mogelijk te beschrijven wat ik heb gedaan en waarom ik bepaalde keuzes heb gemaakt. Het verslag is opgesteld voor beide examinatoren en de gecommitteerde.

Het verslag begint bij een beknopte beschrijving over het bedrijf waar de opdracht is uitgevoerd. Vervolgens wordt in het tweede hoofdstuk beschreven wat de opdracht precies inhield door onder andere de probleemstelling en doelstelling te definiëren. Hoe ik het onderzoek naar het gegevensbeheer heb uitgevoerd staat beschreven in hoofdstuk drie. Hierbij wordt bekeken wat de problemen waren en hoe deze opgelost konden worden. In het vierde hoofdstuk zijn de bevindingen over het onderzoek naar online betalingsverkeer opgenomen.

Het onderzoek had een oplossing als resultaat. Hoe deze oplossing en de matchingwebapplicatie ontwikkeld moesten worden staat in het vijfde hoofdstuk

"Definitiestudie" beschreven. Hierin worden de eisen en grenzen van het project beschreven. Ook wordt hier beschreven hoe het project is ingedeeld en welke strategieën hierbij zijn gevolgd.

Hoe het ontwerp van beide producten is verlopen is beschreven in de hoofdstukken zes t/m acht. In het negende hoofdstuk is beknopt beschreven hoe de invoering is verlopen. Tenslotte wordt het project geëvalueerd.

## **1 Bedrijf**

De Kylla Group BV is opgestart in januari 2002 en er zijn ongeveer 30 werknemers actief. Hoofdzakelijk helpt Kylla andere bedrijven met expansie op de Europese markt. In principe is Kylla een corporate finance firm gericht op het midden- en kleinbedrijf, met business units in Amsterdam, Brussel, Parijs en Frankfurt. Ze helpt bedrijven met een internationale uitbreidingstrategie die vallen onder het midden- en kleinbedrijf in heel Europa. Er is geen specifieke markt waar Kylla actief is, ze heeft een focus op bedrijven die snel groeien. Deze bedrijven worden over het algemeen gevonden in sectoren als bijvoorbeeld de IT en biotechnologie. Uiteindelijk maakt het niet uit in welke sector een bedrijf zich bevindt, alle bedrijven met een internationale uitbreidingsstrategie worden geaccepteerd. Er lopen projecten in Turkije, Zweden, Frankrijk en vele andere landen.

Kylla biedt alle diensten aan die nodig zijn voor een succesvolle Europese lancering van een product of dienst. De kracht en expertise van Kylla is gefocused op kennis, netwerk en vertrouwen. Kylla heeft als missie: 'Europa ondersteunen in haar doel het centrum te worden voor innovatie en ondernemersschap. Daarnaast wil Kylla een leidende positie in Europa verwerven als aanbieder van corporate finance diensten in het MKB.

Wanneer een bedrijf wil toetreden tot of uitbreiden op de Europese markt, kan Kylla helpen met alle diensten die daarvoor nodig zijn. Het bedrijf probeert zo klantgericht mogelijk te werken en heeft om deze redenen een aantal divisies opgericht, dit is geïllustreerd in afbeelding 1.

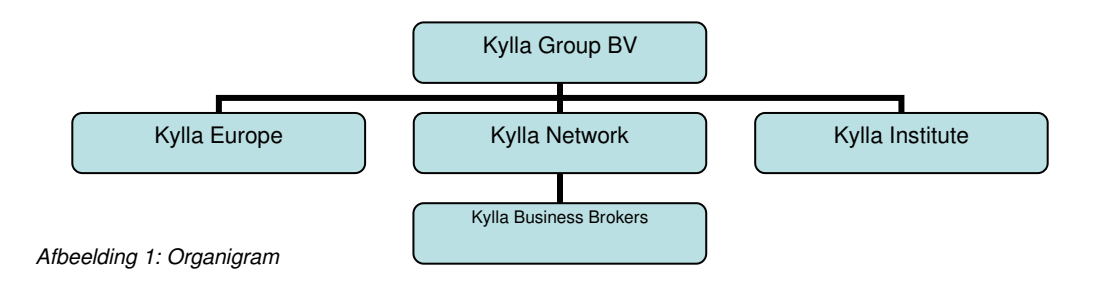

#### **De divisies**

Onder Kylla Europe vallen de kernactiviteiten zoals die hierboven zijn beschreven en dit is tevens de divisie waaronder de afstudeerder is geplaatst.

Kylla Business Brokers is een bedrijfsmakelaar, die bedrijven die in de verkoop staan matched met investeerders. Zij treden hierbij niet op als consultant maar als matchmaker. Ze richten zich op deals vanaf ongeveer 1 miljoen euro, onder dit bedrag is het niet interessant genoeg voor Business Brokers en dus hier houden zij zich niet mee bezig. Toch heeft Kylla interesse om te bekijken of het mogelijk is om dit 'matchen' voor dat lagere segment uit te voeren, bijvoorbeeld door middel van een matching-webapplicatie.

Kylla Institute is een divisie die nog in ontwikkeling is en die in de toekomst als kenniscentrum

moet gaan dienen voor de Europese financiële wereld. De afgelopen jaren heeft men veel informatie verzameld en wil dit de komende jaren gaan exploiteren. Een onderdeel hiervan is het maken van een gids, waarin personen en bedrijven die werkzaam zijn in de financiële wereld zijn opgenomen. Hierbij wordt gericht op de sector "venture capital" (bedrijven die zich bezig houden met risicodragend kapitaal, formele investeerders) en de sector "private equity" (bedrijven die niet beursgenoteerd zijn). Kylla wil deze gids uitbrengen onder de naam "Benelux Venture Capital Guide" (BVCG) en richt zich vooralsnog op Nederland en België.

Onder Kylla Network wordt een netwerk opgebouwd, waarin de business to business markt elkaar ontmoet. Een onderdeel hiervan is het "Manager Entrepreneurial Program" (MEP). Dit programma wordt gebruikt om informele investeerders aan te trekken en op te nemen in het netwerk van Kylla.

Een ander aspect is het principe van de "associates". Dit zijn personen die werken als een zelfstandige medewerker voor Kylla Network. Zij bedienen hun eigen klanten en kunnen hierbij gebruik maken van de voorzieningen van alle divisies van Kylla. Aangezien zij maar deels op de kantoren van Kylla werken, willen zij deze voorzieningen van afstand kunnen gebruiken via het internet.

De managers van de afdelingen en de associates hebben eigen verantwoordelijkheden en bevoegdheden om hun business unit te leiden zoals ze zelf willen. Grotendeels worden beslissingen door hen zelf genomen. Er wordt echter wel verwacht dat zij de richtlijnen, welke zijn uitgezet door het management, volgen.

De verantwoordelijkheden en bevoegdheden van de medewerkers worden toegekend en gecontroleerd door het management.

Dat feit Kylla verschillende divisies heeft, wordt vooral extern gebruikt ter representatie. Het geeft duidelijk aan wat Kylla doet. Daarnaast is Kylla een snel groeiend bedrijf en de huidige structuur ondersteunt dat. Binnen het bedrijf zijn de grenzen tussen de divisies fysiek niet aanwezig.

Er is met een aantal medewerkers gewerkt tijdens de afstudeeropdracht.

- De bedrijfsmentoren, Dick van Druten en James Velasquez, zijn de directeuren van Kylla. Zij hebben gedurende het hele project sturing gegeven en de opgeleverde producten geëvalueerd.
- Youssef Elbattay is werkzaam als ict'er en heeft de afstudeerder ondersteund met technische adviezen.
- Monte Hoekstra is werkzaam geweest bij Kylla als financieel analist. Hij heeft zich tevens bezig gehouden met de ontwikkeling en planning omtrent het opzetten van de BVCG.
- Christoph Stumpf is werkzaam als onder andere financieel analist, maar houdt zich ook bezig met het ontwikkelen van het MEP en heeft deels een technische achtergrond.

De bovenstaande medewerkers zijn beide werkzaam onder Kylla Europe. De laatste twee genoemde medewerkers behoren samen met de directeuren en de afstudeerder tot de projectorganisatie van het afstudeerproject.

# **2 Opdrachtomschrijving**

De in dit hoofdstuk beschreven onderwerpen zijn opgenomen in het Plan van Aanpak (PvA). De beschrijvingen die in de onderstaande paragrafen volgen gaan dan ook over de werkzaamheden die uitgevoerd zijn ten behoeve van het opstellen van het PvA.

## **2.1 Probleemstelling**

De probleemstelling kan worden opgedeeld in 2 delen. Het eerste deel beslaat het gegevensbeheer binnen Kylla, het tweede deel gaat over de wens van Kylla om een matching-webapplicatie te ontwikkelen.

## 2.1.1 Gegevensbeheer

Vanaf het moment dat de Kylla Group is opgericht, heeft men allerlei gegevensverzamelingen verzameld, zowel digitaal als op papier, met daarin informatie over personen en bedrijven die voornamelijk werkzaam zijn in de financiële wereld. Deze informatie varieert van een naam met een telefoonnummer tot een uitgebreid profiel, waarin staat vermeld in welke branche men is geïnteresseerd, welke talen men spreekt, in wat voor investeringen men geïnteresseerd is, enzovoorts. De inhoud van een gegevensverzameling kan dus variëren van hele beperkte gegevens tot uitgebreide informatie van zo'n persoon of bedrijf. Wanneer een bedrijf als Kylla beschikt over een database waarin vele complete profielen staan opgeslagen, dan is die verzameling erg waardevol. Een voorbeeld van zo'n waardevolle verzameling is de gids van Quote, de "Venture Capital Gids", waarin soortgelijke profielen zijn opgenomen.

De profielen zijn niet alleen bedoeld om in een gids uit te geven, maar tevens voor Kylla bruikbaar in de ondersteuning van haar werkzaamheden. Wanneer Kylla het mandaat van een bedrijf heeft gekregen om haar te representeren en op zoek is naar een bepaalde investeerder die interessant is voor dat bedrijf, komt het van pas wanneer zij beschikken over vele uitgebreide profielen die zij dan kunnen raadplegen.

Tijdens het verzamelen van de gegevensverzamelingen gedurende de afgelopen jaren, heeft Kylla geen aandacht besteed aan het organiseren en structureren ervan. Zo zijn er meerdere verzamelingen in gebruik, waarin nagenoeg dezelfde informatie wordt bijgehouden.

- Er is een aantal Excelsheets die Kylla gebruikt met gegevens over personen en bedrijven die werkzaam zijn in de financiële wereld, waaronder een sheet met gegevens over de "Venture Capital" sector.
- Tevens is er een Customer Relationship Management-webapplicatie (CRM) in gebruik, waarin (nog zeer beperkt) soortgelijke informatie over klanten van Kylla wordt bijgehouden.
- Ten behoeve van het Manager Entrepreneurial Program (MEP) is een kleine applicatie in gebruik, waarin informatie wordt bijgehouden over informele investeerders.
- Op de server van Kylla staat een database, met een wildgroei aan gegevens. De structuur hiervan is niet duidelijk, er is alleen bekend dat er soortgelijke informatie

in is opgeslagen als in de bovenstaande verzamelingen

 Daarnaast zijn er nog andere verzamelingen opgeslagen binnen Kylla, zowel op papier als digitaal.

De bovenstaande opsomming is het resultaat van onderzoek naar het gegevensbeheer en was dus niet bekend bij aanvang van het project. Op dat moment was namelijk nog weinig inzicht in de gegevensverzamelingen. Echter om de opdracht zo helder mogelijk te formuleren zal er eerst een totaalbeeld worden geschetst. Meer informatie over dit onderwerp staat beschreven in hoofdstuk 3 "Onderzoek gegevensbeheer".

Er wordt dus in verschillende verzamelingen informatie bijgehouden, wat onder andere kan leiden tot inconsistentie en redundantie. Dit alles heeft tot gevolg dat veel informatie niet juist is en dat het lastig zoeken is naar informatie.

Kylla heeft bepaalde eisen en wensen gesteld aan haar gegevensbeheer voor de toekomst. Zo wil men dat de informatie correct is en dat er zo weinig mogelijk redundantie is. Momenteel kost het teveel tijd en moeite om het gegevensbeheer te onderhouden. De informatie moet makkelijk te vinden en te wijzigen zijn. Tevens moet een bepaalde groep personen en bedrijven zelfstandig hun persoonlijke informatie kunnen wijzigen zonder tussenkomst van een medewerker van Kylla.

Om het bovenstaande probleem wat te verduidelijken, zijn de verschillende gegevensverzamelingen in afbeelding 2 afgebeeld:

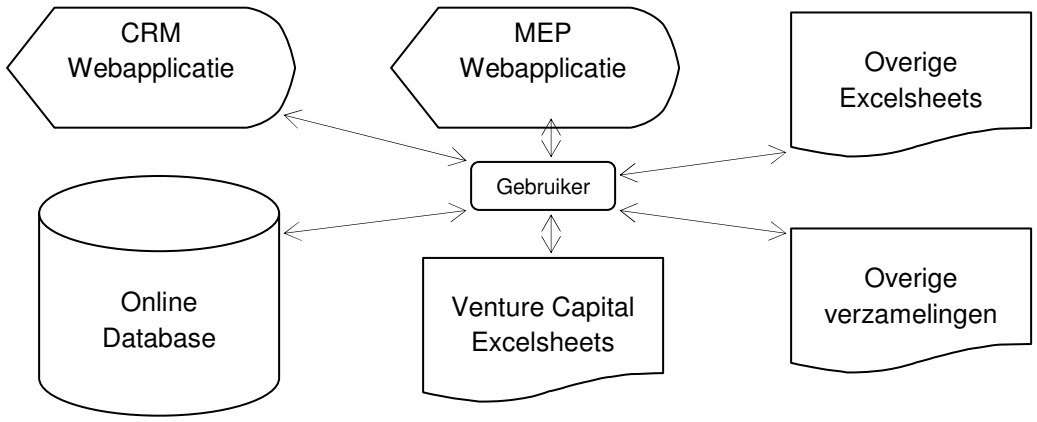

Afbeelding 2: Oude situatie

#### 2.1.2 Matching webapplicatie

Zoals vermeld bij de beschrijving van het bedrijf in het eerste hoofdstuk richt Kylla Business Brokers zich op het maken van een match van deals vanaf ongeveer 1 miljoen euro. Bedrijfsplannen die worden ingezonden waarbij het gaat om een kleiner benodigd bedrag zijn meestal niet interessant genoeg en worden momenteel dan ook niet behandeld. Wellicht zijn sommige hiervan wel interessant voor Kylla, maar de tijd ontbreekt om deze te behandelen. Wanneer er een match wordt gemaakt gaat een percentage van het bedrag dat gemoeid is met de match naar Kylla. Hoe lager het bedrag des te lager de commissie voor Kylla. Vanwege de lage opbrengsten en de grote hoeveelheid tijd die het kost om een match te

maken richt Kylla zich daarom alleen op deals boven de 1 miljoen euro. Er is geen geautomatiseerde toepassing die een match kan maken tussen bedrijven en investeerders; het matchen wordt handmatig gedaan. Er zijn andere aanbieders van dergelijke matchingapplicaties, waarvan een groot deel niet succesvol is vanwege de lange tijd die het inneemt om de profielen ten behoeve van het matchen in te vullen.

## **2.2 Doelstelling**

Het eerste doel van de afstudeeropdracht is duidelijk te krijgen hoe het gegevensbeheer is gestructureerd en een oplossing te maken voor de problemen zoals die zijn omschreven in de probleemstelling. Om dit duidelijk te krijgen moet er een analyse gemaakt worden van de huidige gegevensverzamelingen. Op basis hiervan kan dan een advies/ontwerp uitgebracht worden voor de toekomstige situatie. Hierbij moet bekeken worden of de gegevensverzamelingen aangepast kunnen worden en welke oplossingen er gecreëerd kunnen worden zodat de huidige problemen worden opgelost. Het resultaat van dit onderzoek wordt vervolgens gebruikt in de verdere uitvoering van de opdracht. Ook moet er rekening worden gehouden met de wens van Kylla om de gids "Benelux Venture Capital Guide" uit te gaan geven in de toekomst. Kylla zou graag willen dat de personen en bedrijven zelf hun persoonlijke profielen aan kunnen passen via internet, zodat Kylla dat zelf niet hoeft te doen al moeten ze wel de mogelijkheid daartoe hebben.

Het tweede doel van de afstudeeropdracht is het ontwerpen van een webapplicatie waarop het proces van Kylla Business Brokers geautomatiseerd aangeboden wordt. Om de bedrijfsplannen die worden aangeboden op de nieuwe webapplicatie te matchen met investeerders, moeten de huidige gegevensverzamelingen geraadpleegd worden. Om een goede match te maken moet er een soort matchmodel worden gemaakt, zodat de juiste investeerder aan het juiste bedrijfsplan wordt gekoppeld. Het maken van een match mag niet teveel tijd in beslag nemen en moet er aantrekkelijk uit zien naar de eindgebruiker. Kylla zou in de toekomst het matchen graag tegen betaling willen laten gebeuren, door middel van creditcard, factuur en eventueel andere gelijksoortige betalingsmanieren. Om te achterhalen hoe dit in z'n werk gaat, moet er een kort onderzoek worden verricht naar online betalingsverkeer.

Deze webapplicatie zal door alle medewerkers gebruikt kunnen worden, dus naast Kylla Business Brokers ook door Kylla Europe.

De uiteindelijke webapplicatie zal als titel 'Benelux Venture Capital Guide' dragen. Deze zal als een gids dienen die informatie geeft over de 'Venture Capital' sector in de Benelux, oftewel over risico dragend kapitaal. Dit door middel van het verstrekken van de profielen van bedrijven en investeerders, met daarnaast de mogelijkheid om beide te kunnen matchen.

## **2.3 Afbakening**

De opdracht concentreert zich op het analyseren en verbeteren van het gegevensbeheer, de mogelijkheid tot het opzetten van een Benelux Venture Capital Guide directory, de mogelijkheid tot het matchen van bedrijfsplannen, het in de toekomst afhandelen van de

betaling voor het matchen en de mogelijkheid van het plaatsen van advertenties in de matching applicatie; dit alles in de vorm van een webapplicatie.

De informatie die men verzamelt over de personen en bedrijven wil men in de toekomst gaan uitgeven in de vorm van een gids. De opdracht richt zich alleen op de mogelijkheid voor de personen en bedrijven om hun gegevens zelfstandig te wijzigen, niet op het opzetten van de gids zelf.

## **2.4 Op te leveren producten**

#### **Producten**

- 1 Verbeterd gegevensbeheer (inclusief: of aangepaste CRM-webapplicatie of nieuwe online database, afhankelijk resultaat onderzoek gegevensbeheer)
- 2 Webapplicatie:
	- **•** Onderhoud gegevensbeheer
	- Matchen bedrijfsplannen aan investeerders (gebruik makend van verbeterd gegevensbeheer)

#### **Documentatie**

- 1 Onderzoeksrapport gegevensbeheer
- 2 Kort onderzoeksrapport betalingen over internet
- 3 Definitiestudie
- 4 Pilotrapporten
- 5 Rapport invoering
- 6 Testrapport
- 7 Handleidingen

## **2.5 Methoden en technieken**

#### 2.5.1 Methode

Voor het project is het belangrijk dat er een methode wordt gebruikt en onder andere vanwege het feit dat er geen goed inzicht is in de systeemeisen en huidige situatie is een iteratieve aanpak raadzaam. Op deze manier kan het systeem stapsgewijs groeien naar z'n uiteindelijke vorm. Om dit te realiseren zijn er verschillende methoden beschikbaar zoals eXtreme Programming, Prince2, RUP, IAD en vele anderen.

De methode waarmee ik heb gewerkt tijdens het project is IAD. Deze is niet door het bedrijf opgelegd maar heb ik zelf gekozen. IAD staat voor Interactief, iteratief en incrementeel Application Development en was geschikt voor dit project om een aantal redenen. Zo was er aan het begin van het project onduidelijk wat de systeemeisen zijn. Door het interactieve karakter van IAD kunnen de eisen en wensen tijdens de ontwikkeling door middel van contact met de opdrachtgever constant worden bijgestuurd. Door het maken van een aantal iteraties kunnen delen van het project (incrementen) opnieuw worden uitgevoerd Hierdoor kunnen delen van het systeem die nog niet voldoen aan de wens van de gebruiker herzien en aangepast worden. Dit in combinatie met regelmatige interactie tussen de betrokken partijen zorgt ervoor dat het systeem wordt ontwikkeld tot wat de opdrachtgever

voor ogen had.

Daarnaast is bovengenoemde methode vaak gebruikt voor projecten tijdens mijn studie, waardoor ik er bekend mee ben. Wellicht dat andere methoden ook toegepast hadden kunnen worden voor dit project, maar aangezien met IAD de meeste ervaring is opgedaan is gekozen voor deze methode. Daarbij moet opgemerkt worden dat de methode als leidraad dient en niet als strikte regelgeving. Hiermee bedoel ik dat niet per se alle delen van IAD worden gebruikt, alleen die delen die relevant worden geacht.

Meer over dit onderwerp kan worden gevonden in hoofdstuk 5.3.

#### 2.5.2 Technieken

Voor het ontwerp van de webapplicatie heb ik gekozen voor Unified Modelling Language(UML). De methode IAD geeft de voorkeur aan UML omdat deze methode en techniek goed op elkaar aansluiten. Vanuit Kylla wordt niet aan software ontwikkeling gedaan, maar de bedrijfsmentor is wel bekend met UML en had voor deze techniek de voorkeur. Een andere mogelijke keuze voor de techniek was Yourdon die kort behandeld is tijdens de studie. Er is echter voor UML gekozen aangezien er meer met UML is gewerkt tijdens de studie en deze techniek zich goed leent voor het overgrote deel van de projecten waarbij een ICT-systeem wordt ontwikkeld.

Andere technieken die gebruikt worden bij het project zijn Hypertext Preprocessor (PHP) en MySQL. De internetapplicaties binnen Kylla maken gebruik van de programmeertaal PHP en als database wordt MySQL gebruikt. Binnen Kylla heeft men de voorkeur voor deze combinatie, aangezien beide gratis zijn en al in gebruik zijn bij andere applicaties binnen Kylla.

Omdat het beoogde resultaat van het project een webapplicatie en een online database is en dit vaak ontwikkeld wordt met behulp van PHP en MySQL gezien de grote hoeveelheid beschikbare informatie erover op internet, was het mijn voorkeur om deze technieken te gebruiken. Een andere reden om beide technieken te gebruiken voor het afstudeerproject is het feit dat ik PHP en MySQL beter beheers dan bijvoorbeeld ASP, een veelvoorkomend alternatief.

## **2.6 Planning**

#### 2.6.1 Globale planning

Bij het opstellen van de opdrachtomschrijving heb ik ervoor gekozen om apart onderzoek te doen naar het gegevensbeheer in plaats van dit als activiteit te doen tijdens de definitiestudie. Dit heeft een aantal redenen.

Vooraf was voor zowel de opdrachtgever als voor de afstudeerder niet bekend hoe het gegevensbeheer precies in elkaar zat, hoe complex de gegevensverzamelingen zijn en wat de exacte eisen zijn voor de toekomst. Hierdoor zou het lastig zijn in te schatten wat dit zou betekenen voor de rest van het project, voor de hoeveelheid werk en daarmee voor de planning. Om te zorgen dat het project beheersbaar zou blijven vond ik het belangrijk dat dit zo snel mogelijk duidelijk zou worden.

Door vooraf een apart onderzoek te doen zou voldoende inzicht aanwezig zijn om de rest van

het project zo realistisch mogelijk in te plannen.

Voor de aanvang van het project had ik nog geen kennis van hoe betalen via internet in z'n werk gaat. Bij het ontwikkelen van de webapplicatie heb ik ervoor gekozen om hier kort naar te kijken. Dit resulteerde in een kort onderzoeksrapport.

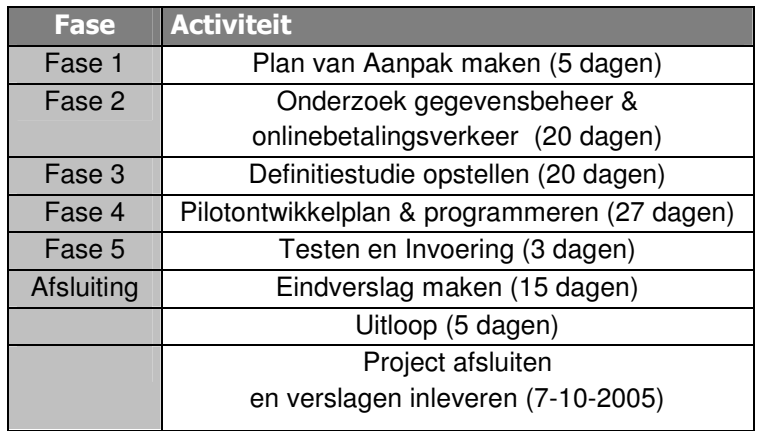

Door de bovenstaande keuzes is het afstudeerproject als volgt in te delen:

Bij het maken van de globale planning heb ik per fase geprobeerd in te schatten hoeveel tijd ik kwijt zou zijn aan de bijbehorende werkzaamheden. Op het moment dat ik de planning maakte was het lastig om dit in te schatten aangezien niet duidelijk was hoe het totale project eruit zou zien.

Daarom heb ik gedurende het hele project de planning telkens bekeken en indien nodig gewijzigd. Wanneer dan zou blijken dat ik niet uit zou komen qua tijd vond er overleg plaats met de opdrachtgever, zodat er een oplossing gezocht kon worden. Zo is bijvoorbeeld besloten dat bepaalde systeemeisen die als 'luxe' zijn bestempeld niet ontwikkeld worden voor de acceptatie van het systeem. Hierover wordt later meer uitgelegd in de hoofdstukken over de Definitiestudie en de pilotrapporten.

#### 2.6.2 Detailplanning

Om de detailplanning op te stellen heb ik de globale planning verder uitgewerkt en verdiept. Op deze manier werd duidelijk welke werkzaamheden er verricht moesten worden en hoeveel tijd er gespendeerd moest worden per activiteit.

Dit heb ik gedaan door per fase de hoofdactiviteiten te beschrijven. Vervolgens heb ik, indien nodig in overleg met andere leden van de projectorganisatie, bekeken hoeveel tijd de activiteit in totaal in beslag zou nemen. De detailplanningen heb ik opgesteld aan het begin van iedere fase. Aan het begin van de Definitiestudie heb ik dus bekeken hoelang ik dacht bezig te zijn met dat rapport en ook heb ik bekeken hoeveel tijd de pilots zelf in beslag zouden gaan nemen. Tevens heb ik bij het opstellen en wijzigen van de detailplanning telkens teruggekoppeld naar de globale planning, om te zorgen dat deze representatief bleef voor het gehele project.

Het was mogelijk om voor de detailplanning de activiteiten verder te specificeren, bijvoorbeeld per punt van het Plan van Aanpak. Dit heb ik bewust niet gedaan. Het leek me niet nuttig om

voor elke subactiviteit te bedenken hoelang ik ermee bezig zou zijn, aangezien dit moeilijk in te schatten is voor deze kleine onderdelen. Daarnaast moest ik me dan gaan uitdrukken in uren of dagdelen, wat de overzichtelijkheid van de planning niet ten goede komt. Een planning is naar mijn idee alleen nuttig als het een overzichtelijk en representatief beeld geeft voor het gehele project.

De detailplanning is als bijlage bij het Plan van Aanpak opgenomen.

## 2.6.3 Knelpunten planning

Een probleem dat ik ben tegengekomen tijdens het opstellen van de planning is dat ik vooraf geen goed inzicht had in de complexiteit van het onderzoek naar het gegevensbeheer. Ook wist ik niet of de CRM applicatie aangepast moest en kon worden. Iets dat de opdrachtgever wel als eventuele mogelijkheid had geopperd, maar wat extra werk zou impliceren. Omdat het project maximaal 75 dagen in beslag mocht nemen, had ik mezelf voorgenomen dat het onderzoek snel moest vaststellen wat de problemen zijn, zodat er tijdig duidelijk was wat er verder moest gebeuren tijdens het project. Wanneer het probleem eenmaal gedefinieerd zou zijn, was het makkelijker om de rest van project te plannen en uit te voeren.

Ook was voor mij vooraf nog onduidelijk hoe ingewikkeld het matchen van bedrijven aan investeerders is, omdat ik geen totaal inzicht had in de eisen en wensen van de opdrachtgever aan zo'n applicatie. Kylla zelf was ook nog zoekende naar welke functionaliteit zij wilden terugzien in zo'n applicatie. Ook was niet helder waaraan het profiel van een bedrijf en een investeerder moest voldoen en daarnaast wat voor soorten profielen hierin zijn te onderscheiden. De opdrachtgever had hier wel ideeën over, maar was hier dus nog niet over uit.

Omdat er op een gegeven moment toch een planning gemaakt moest worden, had ik mezelf initieel iets meer dan 4 weken gegeven om het onderzoek af te ronden en 4 weken voor de definitiestudie gereserveerd. Mocht dan blijken dat het onderzoek meer tijd in beslag zou gaan nemen, dan kon ik in overleg met de opdrachtgever besluiten om bepaalde werkzaamheden zoals het aanpassen van de CRM-applicatie te bestempelen als optioneel. De CRM-applicatie wordt nog niet gebruikt door Kylla, dus dit zou dan voor zowel de afstudeerder als Kylla geen onoverkomelijk probleem opleveren, al zou zo'n oplossing minder optimaal zijn.

De overige delen van de planning waren vrij gemakkelijk op te stellen. Het betrof bijvoorbeeld het opstellen van het Plan van Aanpak, de pilotrapporten en het programmeren. Wanneer het gaat om informatiesystemen zoals bij deze opdracht, weet ik uit ervaring die ik heb opgedaan tijdens de integrerende practica tijdens mijn studie dat de moeilijkheid meestal zit in het maken van de analyse, het ontwerp en het bedenken van de oplossingen voor bepaalde vraagstukken. Wanneer dat eenmaal is uitgewerkt is het onwaarschijnlijk dat er veel problemen optreden tijdens het opstellen van pilotrapporten of het programmeren. Het was immers de bedoeling dat het denkwerk al gedaan was voordat ik zou gaan programmeren, zoals de methode IAD voorschrijft. Om mezelf toch in te dekken voor onvoorziene problemen, heb ik een week uitloop gepland.

Omdat er iteratief gewerkt zou gaan worden, heb ik bij het opstellen van de planning geprobeerd rekening te houden met het feit dat tijdens bepaalde activiteiten, eerder

opgeleverde producten herzien zouden moeten worden. Dit heb ik slechts globaal ingepland, omdat bij aanvang van het project nog onduidelijk was wanneer en hoe de iteraties eruit zouden gaan zien.

# **3 Onderzoek gegevensbeheer**

In dit hoofdstuk zal worden beschreven hoe het onderzoek naar het gegevensbeheer in zijn werk is gegaan. Dit zal worden gedaan door eerst de oude situatie te beschrijven en de problemen, gevolgen, eisen en wensen te bespreken.

Vervolgens zal uiteen worden gezet welke oplossingen er bedacht zijn en voor welke oplossing uiteindelijk is kozen.

## **3.1 Oude situatie**

#### 3.1.1 Algemeen

Zoals is vermeld bij het beschrijven van de opdracht, is het voor Kylla belangrijk dat zij complete profielen kan verzamelen met informatie van personen en bedrijven over wat hun interesses zijn in bijvoorbeeld bepaalde branches en investeringen.

Daarom is het logisch dat Kylla gegevensverzamelingen probeert te verkrijgen, aangezien deze verzamelingen waardevoller zijn wanneer er meer en completere profielen beschikbaar zijn.

Er zijn echter nogal wat problemen met het beheer van deze gegevensverzamelingen. Vanaf het moment dat Kylla is gaan verzamelen is er niet nagedacht om al die gegevensverzamelingen gestructureerd op te slaan. Er werden op meerdere plaatsen op meerdere wijzen bestanden opgeslagen en gewijzigd, zonder dit volgens een bepaalde procedure te doen. Deze manier van werken levert een aantal problemen op, die ik verder behandel in paragraaf 3.1.3.

In een profiel staat informatie als onder andere naam, adresgegevens, email, telefoonnummer en functie. Daarnaast staat er, indien van toepassing, informatie over de soort investering waar men in geïnteresseerd is, de geografische focus en de branche waarvoor men voorkeur heeft.

Per soort gegevensverzameling verschilt de inhoud van zo'n profiel, maar bovenstaande informatie komt veelvuldig voor.

Tijdens het maken van de inventarisatie liep ik regelmatig tegen het probleem aan dat de meeste medewerkers van Kylla een bedrijfskundige of commerciële achtergrond hebben en dus vaak termen gebruiken die bij dit vakgebied horen. In het begin had ik moeite om dit allemaal te volgen, wanneer er werd gesproken over 'business angels', 'venture capital' en andere termen. Tevens is de voertaal binnen het bedrijf Engels, waardoor de communicatie in het begin wat lastig verliep.

Om bekend te worden met deze termen en daarnaast ook met de activiteiten van Kylla, heeft James Velasquez, de tweede bedrijfsmentor, me veel uitgelegd. Daarnaast heb ik een aantal websites bezocht waarop wordt uitgelegd wat bepaalde definities en termen inhouden.

Om de oude situatie in kaart te brengen ben ik begonnen met interviews met de medewerkers om te vragen hoe zij omgaan met gegevensbeheer. Daar kwam uit naar voren welke

bestanden en databases zij gebruikten voor de opslag informatie over personen en bedrijven. De medewerkers hadden echter zelf ook geen goed zicht op het totale gegevensbeheer wat het lastiger maakte om de gehele situatie in beeld te krijgen. Zelfs na de eerste interviews had ik dus nog niet een totaal inventarisatie van de oude situatie, daarom heb ik besloten om meerdere inventarisatie rondes te houden

In de volgende paragraaf is beschreven hoe dit inventariseren is verlopen. Het inventariseren is in meerdere rondes gedaan; het resultaat van de eerste ronde diende als uitgangspunt voor de tweede ronde, die weer het uitgangspunt voor de volgende ronde zou zijn. Op deze manier kon ik een goede totaal inventarisatie maken.

## 3.1.2 Inventariseren gegevensbeheer

Tijdens het inventariseren kwam ik regelmatig het probleem tegen dat met het in kaart brengen van de oude situatie gedurende de eerste weken van het onderzoek, telkens wanneer ik dacht klaar te zijn met de inventarisatie, er nog andere zaken van belang waren die nog niet eerder naar boven waren gekomen. Zo gaf de bedrijfsmentor in het begin van het project aan dat alleen een Excelsheet, met daarin gegevens van personen en bedrijven die werkzaam zijn in de financiële wereld (genaamd 'Venture Capital'), van belang was, en dat er gekeken moest worden naar de CRM applicatie omdat deze een overlap met elkaar hadden qua inhoud. Dat zou het volgende beeld opleveren (afbeelding 3):

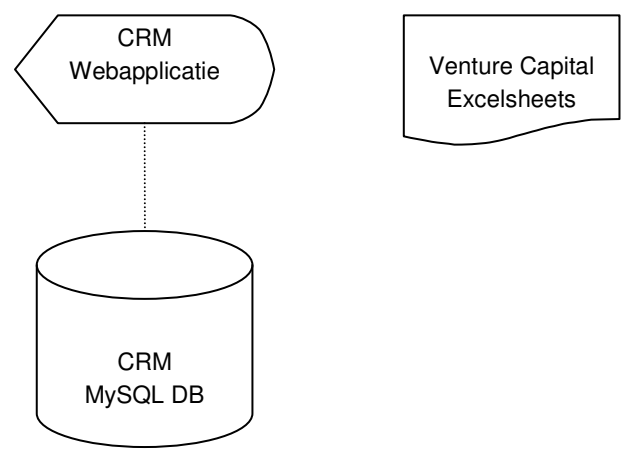

Afbeelding 3: Oude situatie, het beeld na de 1<sup>e</sup> ronde inventarisatie

CRM applicaties zijn er in alle soorten en maten. Ze variëren van simpele programma's om gegevens over een klant op te slaan tot dure, complete informatiesystemen die grote organisaties ondersteunen in hun activiteiten. Voor een aantal CRM applicaties zijn er extra modules waarmee men het inkoop en verkoop proces kan ondersteunen.

Bij Kylla is een CRM-applicatie van het merk SugarCRM geïnstalleerd die wordt gebruikt om relaties (contacten) en projecten van klanten te beheren, zodat in de organisatie bekend is welke klant benaderd is, aan welke projecten er wordt gewerkt en hoe ver men is met die projecten. Voor dit afstudeerproject was het van belang om te weten dat er contacten in opgeslagen werden, omdat dit wellicht een overlap kon hebben met andere gegevensverzamelingen.

In eerste instantie was de situatie zoals geschetst in afbeelding 3 de uitgangssituatie. Echter om zekerheid te krijgen of de inventarisatie compleet was, heb ik geprobeerd om meer informatie te achterhalen. Tijdens interviews met andere medewerkers van Kylla werd duidelijk dat er nog andere gegevensverzamelingen in gebruik waren, die de bedrijfsmentor niet had genoemd. In principe waren de twee verzamelingen in afbeelding 3 weliswaar de belangrijkste, maar het leek nuttig om een overzicht te krijgen van de totale situatie. Mede omdat de bedrijfsmentor had aangegeven dat hij niet volledig op de hoogte was van wat exact werd gebruikt op het gebied van gegevensbeheer.

Na de tweede ronde van inventariseren kwamen drie extra verzamelingen boven tafel:

- 1. MEP (Manager Entrepreneurial Program) Een financieel analist binnen Kylla is bezig met het ontwikkelen van het MEP, waarbij informatie van informele investeerders wordt opgeslagen in de MEPdatabase. Het kan voorkomen dat wanneer deze informatie wordt toegevoegd tot de database van het MEP, deze informatie al voorkomt in een andere gegevensverzameling van Kylla. Hierdoor ontstaat redundantie en is de correctheid van de gegevens niet meer te garanderen.
- 2. Nadat ik toegang had gekregen tot de server waarop de website van Kylla staat, om te bekijken welke databases hier stonden geïnstalleerd, bleek er nog een andere database te bestaan, die in tegenstelling tot de andere gegevensverzamelingen behoorlijk gevuld was; er stonden bijna 10000 records in met informatie over personen en bedrijven die werkzaam zijn in investeringsland. De informatie was wel verouderd en de laatste 2 jaar niet meer bijgewerkt.
- 3. Nadat ik met de bedrijfsmentor had besproken dat er meerdere gegevensverzamelingen aanwezig waren dan hij had aangegeven, merkte hij op dat er tevens regelmatig Excelsheets werden aangeleverd door het netwerk van Kylla, zoals door bedrijven waarmee Kylla contact onderhoudt. In deze Excelsheets staat informatie over personen en bedrijven van allerlei branches, van advocatuur tot IT. Een deel van deze informatie kan interessant zijn voor Kylla, dus besloot ik deze ook op te nemen in het overzicht.

De bovenstaande inventarisatie is in de onderstaande afbeelding schematisch voorgesteld (afbeelding 4):

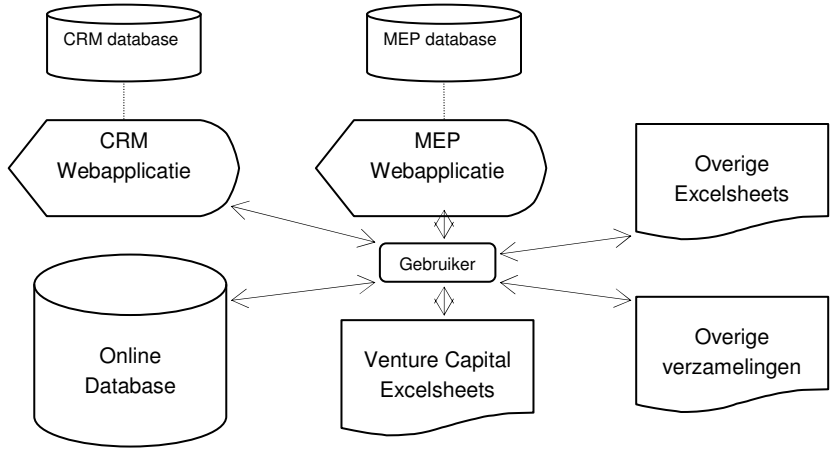

Afbeelding 4: Oude situatie,  $2^e$  instantie

Uit gesprekken met medewerkers is gebleken dat er geen procedure was vastgelegd om bovenstaande situatie te onderhouden. Wanneer men iets wil toevoegen, wil wijzigen of wil verwijderen dan wordt dit 'ad hoc' voor de medewerkers gedaan. Het leek me niet nuttig om een inventarisatie te maken van de bijbehorende processen. Dit omdat men ongestructureerd werkte en het dan alleen nuttig is om te bekijken welke handelingen men uitvoerde. Hoe ze dat precies doen maakt in deze situatie weinig uit. Onderstaande opsomming geeft aan welke handelingen men uitvoert:

- Toevoegen, wijzigen en verwijderen personen.
- Toevoegen, wijzigen en verwijderen bedrijven.
- Importeren vanuit allerlei verzamelingen naar de CRM of Outlook door middel van de importfuncties van beide applicaties.

Het importeren naar de CRM of Outlook doet men om zo niet de informatie meerdere malen in te voeren wat weer tijd bespaart. Doordat er al maanden is gewerkt op deze ongestructureerde manier, werden er nogal wat problemen ondervonden. Deze worden in de volgende paragraaf opgesomd, samen met de eisen en wensen voor de toekomst.

#### 3.1.3 Problemen oude situatie

Na het inventariseren van de huidige situatie zijn meerdere problemen te constateren. De belangrijkste is dat veel informatie incorrect is. Dit komt doordat de door huidige manier van werken tot gevolg heeft dat er redundantie ontstaat en de informatie in de verschillende gegevensverzamelingen inconsistent wordt. Hierdoor kan het gebeuren dat een medewerker een investeerder wil benaderen, maar niet de juiste gegevens kan vinden. Na de inventarisatie zijn de volgende problemen te onderscheiden:

- 1 Er is geen duidelijk inzicht in welke gegevensverzamelingen er zijn
- 2 Er is geen duidelijk inzicht welke soort informatie in de verschillende gegevensverzamelingen aanwezig is waardoor het zoeken naar informatie lastig is
- 3 Geen standaard werkwijze om de gegevens up-to-date te houden
- 4 Gegevens van personen en bedrijven worden op verschillende plaatsen bijgehouden en onderhouden; de gegevens zijn redundant en niet consistent en daardoor komt het vaak voor dat informatie over personen en bedrijven niet klopt.

Daarnaast heeft Kylla het probleem dat zij door de verschillende gegevensverzamelingen nu niet de mogelijkheid heeft om gemakkelijk sheets te kunnen toevoegen en de informatie niet kan exploiteren via onder andere internet. Zo zou men graag willen dat personen en bedrijven hun gegevens zelf kunnen aanpassen, in plaats van dat de medewerkers van Kylla dat moeten doen. Dit is belangrijk in het kader van de wens van Kylla om in de toekomst de "Benelux Venture Capital Guide" op te zetten.

#### 3.1.4 Modellen gegevensverzamelingen

Voordat ik kon beginnen met het bedenken van oplossingen, ben ik aan de slag gegaan met het modelleren van de gegevensverzamelingen. Door het maken van klassendiagrammen kreeg ik een goed beeld van de verschillende gegevensverzamelingen. Hieronder is een

mep\_investtype mep experiencetype tid: INTEGER tid: INTEGER o investform: VARCHAR(100) O exptype: VARCHAR(100)  $Re 12$  $Rp1$  15 mep\_member vid: INTEGER ·<br>• firstname: VARCHAR(50) A lastname: VARCHAR(50) Salutation: VARCHAR(10) mep\_experience email: VARCHAR(50) P experience\_id: INTEGER mep\_member\_has\_mep\_investtype O mephr: VARCHAR(10)  $ReL_14$ mep\_experiencetype\_id: INTEGER (FK) mep\_member\_id: INTEGER (FK) O pw: VARCHAR(50) mep\_member\_id: INTEGER (FK) mep\_investtype\_id: INTEGER (FK)  $Rel11$ Street: VARCHAR(50) descr1: VARCHAR(100) mep\_member\_has\_mep\_investtype\_FKIndex1 O nostrode: VARCHAR(10) descr2: VARCHAR(100) **1** mep member id city: VARCHAR(50) Byperience\_RCIndex1 mep\_member\_has\_mep\_investtype\_FKIndex2 C country: VARCHAR(50) ◆ mep\_member\_id **?** mep\_investtype\_id C teloffice: VARCHAR(50) Byperience\_RCIndex2 C telprivate: VARCHAR(50) ◆ mep\_experiencetype\_id c telmobile: VARCHAR(50)  $Re 16$ → fax: VARCHAR(50) mep\_member\_has\_mep\_industry O cpyname: VARCHAR(50) mep\_member\_id: INTEGER (FK) O cpytitle: VARCHAR(50)  $Rel<sub>17</sub>$ mep\_industry mep\_industry\_id: INTEGER (FK) O cpywebsite: VARCHAR(50) vid: INTEGER mep\_member\_has\_mep\_industry\_FKIndex1 o otherlanguage: VARCHAR(50) o industryname: VARCHAR(50)  $ReZ2$ mep member id ◇ otherindustry: VARCHAR(50) mep\_member\_has\_mep\_region 3 mep\_member\_has\_mep\_industry\_FKIndex2 o otherregion: VARCHAR(50) mep member id: INTEGER (FK) ? mep\_industry\_id o otherinv: VARCHAR(100) 7 mep\_region\_id: INTEGER (FK) compmethod1: VARCHAR(100) A mep\_member\_has\_mep\_region\_R(Index1  $Rel_18$ compmethod2: VARCHAR(100) if mep member id o involvement: VARCHAR(50) <mark>3</mark> mep\_member\_has\_mep\_region\_RKIndex2 ◆ registrationdate: DATETIME 1 mep\_region\_id ← freetxt: VARCHAR(255) mep\_member\_has\_mep\_language 1 mep\_member\_id: INTEGER (FK)  $Re[20]$ mep\_language\_id: INTEGER (FK) Rel\_23 3 mep\_member\_has\_mep\_language\_FKIndex1 ? mep\_member\_id a mep\_member\_has\_mep\_language\_FKIndex2 mep\_member\_has\_mep\_invtimescale <sup>8</sup> mep language id M mep\_member\_id: INTEGER (FK) mep\_invtimescale\_id: INTEGER (FK) mep region nep\_member\_has\_mep\_invtimescale\_FKIndex1  $Re 19$ vid: INTEGER mep\_member\_id ⊙ regionname: VARCHAR(50) mep\_member\_has\_mep\_invtimescale\_FKIndex2 **v** mep\_invtimescale\_id **Rel** 21 mep\_language vid: INTEGER Ing: VARCHAR(20) mep\_invtimescale <sup>9</sup> id: INTEGER timescale: VARCHAR(50)

voorbeeld opgenomen van zo'n gegevensverzameling, die hoort bij het MEP (afbeelding 5). Voor een meer uitgebreide beschrijving kan het rapport "Onderzoek gegevensbeheer" geraadpleegd worden, hierin staan ook de andere verzamelingen beschreven.

Afbeelding 5: Database behorende bij MEP

De bovenstaande database die bij het MEP hoort, is het meest uitgebreid. Het draait hier om een individueel persoon, die verschillende ervaringen kan hebben, verschillende talen kan spreken en op zoek is naar bepaalde investeringen in allerlei sectoren op bepaalde termijnen. Deze gegevensverzameling is overigens nog leeg, maar zou op korte termijn in gebruik worden genomen.

Afstudeerverslag – Ontwikkelen Venture Capital Guide webapplicatie 15

## **3.2 Mogelijke oplossingen**

#### 3.2.1 Algemeen

Om een oplossing te bedenken voor de problemen uit de oude situatie, moest er met een aantal punten, eisen en wensen rekening gehouden worden:

- 1 De CRM applicatie is open-source. Dit betekent dat de code vrij toegankelijk is en het ontwerp in principe beschikbaar is. Daardoor kan de CRM-applicatie, in theorie, worden aangepast.
- 2 De inhoud van de verschillende gegevensverzamelingen is grotendeels gelijk. Er moet bekeken worden of deze informatie samengevoegd moet en kan worden.
- 3 De nieuwe situatie moet makkelijk te beheren zijn en informatie moet makkelijk te vinden zijn.
- 4 De nieuwe situatie moet flexibel zijn met het oog op de toekomst, bijvoorbeeld wanneer er nieuwe gegevensverzamelingen worden aangeleverd. Deze moeten geïmporteerd kunnen worden.
- 5 Er zijn geen duidelijke werkprocessen beschreven die men momenteel uitvoert in het kader van het gegevensbeheer. Het moet echter wel mogelijk zijn om de handelingen die men nu uitvoert, ook uit te kunnen voeren in de toekomst.

Daarnaast heb ik onderzocht wat er bij komt kijken om de CRM-applicatie aan te passen, in het geval dat dit een oplossing zou zijn om de problemen aan te pakken.

#### 3.2.2 Aanpasbaarheid CRM

De CRM applicatie is zoals gezegd open-source, dus is er inzicht in de programmacode en de onderliggende database. Op de site van de maker van de CRM, sugarCRM.com, was informatie te vinden over de applicatie maar niet zozeer over het technische ontwerp en hoe dat ontwerp aan te passen is. Om te begrijpen hoe makkelijk of moeilijk het is om de CRMapplicatie aan te passen, was het van belang om de werking onder de loep te nemen.

Voor de werking van de CRM-applicatie wordt gebruik gemaakt van zogenaamde 'templates'. Hiermee wordt de opmaak van de pagina's gescheiden van de programmeercode, wat de onderhoudbaarheid ten goede komt en waardoor de code overzichtelijker is.

De programmeercode werkt object georiënteerd. Dit wil zeggen, in de context van de CRM, dat men klanten, accounts en mandaten ziet als een object. Een object heeft dan bepaalde eigenschappen als een naam, telefoonnummer en bedrag en de eigenschappen kunnen een bepaalde waarde hebben. Al deze objecten communiceren met elkaar en de gebruiker kan door middel van de interface de objecten benaderen.

Deze manier van programmeren is goed bruikbaar bij wat complexere software applicaties en komt onder andere de onderhoudbaarheid en herbruikbaarheid ten goede.

Nadat ik de CRM-applicatie had bekeken, bleek dat deze nogal complex is. Er wordt gebruik gemaakt van meerdere modulen die elk op zich veel functionaliteit bieden.

Gezien de complexiteit van de CRM-applicatie en het gebruik van een groot aantal modulen kan worden geconcludeerd dat het niet de voorkeur verdient om de CRM applicatie aan te

passen. Dit levert veel werk op waardoor het project wellicht niet binnen de beschikbare tijd kan worden afgerond.

### 3.2.3 Vier oplossingen

Na het in beschouwing nemen van de bovenstaande punten, ben ik begonnen met het uitwerken van oplossingen voor de problemen die zijn geconstateerd tijdens het onderzoek naar het gegevensbeheer. Tijdens brainstormsessies samen met andere medewerkers zijn er uiteindelijk vier mogelijke oplossingen naar voren gekomen, die hieronder staan beschreven. Voor meer informatie over de gekozen onderwerpen kan het rapport "onderzoek gegevensbeheer" geraadpleegd worden.

#### 3.2.3.1 Samenvoegen tot CRM-database en aanpassen CRM-applicatie

Aangezien er binnen Kylla gebruik wordt gemaakt van verschillende gegevensverzamelingen met in elke gegevensverzameling soortgelijke informatie, en omdat de CRM-applicatie al functionaliteit biedt op het gebied van beheer, leek het een oplossing om alle gegevensverzamelingen samen te voegen tot 1 centrale database met bijbehorende onderhoudsfuncties. Ook al omdat bekend was dat het aanpassen van de CRM applicatie complex zou zijn, vond ik dat alle oplossingen bekeken moesten worden; dus ook deze oplossing.

Om de huidige gegevensverzamelingen samen te voegen tot één centrale oplossing in de CRM-database, moesten in ieder geval drie modules aangepast worden: persoon, bedrijf en import. Import in verband met functionaliteit voor het importeren, door Kylla als eis gesteld met het oog op de toekomst. Er zou extra functionaliteit gemaakt moeten worden voor het beheer wat deels in de CRM-applicatie aanwezig was, maar nog niet voldoende. Denk hierbij aan bijvoorbeeld de mogelijkheid tot het importeren van Excelsheets en de toegang voor externe personen en bedrijven, zodat zij zelf hun gegevens aan kunnen passen. Applicaties die in de toekomst zouden worden gebruikt binnen Kylla, zouden hun gegevens dan ophalen uit de aangepaste CRM database.

Dit alles zou een mogelijke oplossing zijn geweest, echter het zou veel tijd kosten om de aanpassingen te maken, terwijl het maken van een nieuwe oplossing sneller zou zijn en niet per definitie minder optimaal. Daarom vond ik het belangrijk om verder te kijken wat de andere mogelijkheden waren.

Om een beeld te geven van hoe deze oplossing eruit zou zien, hieronder de situatie schematisch voorgesteld (afbeelding 6):

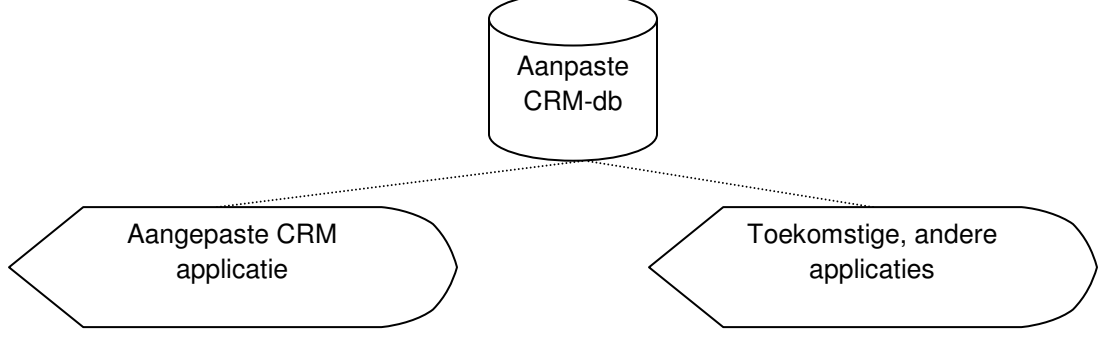

#### Afbeelding 6: Oplossing 1

#### 3.2.3.2 Samenvoegen tot nieuwe database en creëren beheerapplicatie

Bij deze oplossing wordt een nieuwe database gemodelleerd waarin de huidige gegevensverzamelingen in opgeslagen kunnen worden. Er wordt dus een nieuwe centrale database gemaakt. Doordat er geen applicaties gebruik maken van de huidige gegevensverzamelingen, hoeft er geen rekening gehouden te worden met de aanpassing van bestaande applicaties. De enige uitzondering hierop is de CRM applicatie

Zoals al vermeld in paragraaf 3.2.2 is het complex om de CRM-applicatie aan te passen vanwege de ingewikkelde technische structuur. Daarnaast wordt in de CRM-database andere informatie bijgehouden dan in de andere gegevensverzamelingen, alleen de gegevens over contacten is hetzelfde. Aangezien er maar een klein aantal contacten wordt opgeslagen in de CRM-database is het raadzaam om deze apart te houden van de andere gegevensverzamelingen. Dit scheelt een hoop werk en is een tevens een reële en eventueel een tussentijdse oplossing.

Om toch zorg te dragen voor een goed gegevensbeheer, kan er een oplossing ontwikkeld worden die ervoor zorgt dat de CRM-database wordt gesynchroniseerd met de nieuwe database. Dit is gemakkelijker en zinvoller te realiseren dan het samenvoegen van beiden. Daarnaast komt er een beheer applicatie waarmee onderhoud kan worden verricht aan de nieuwe database (zoals toevoegen, wijzigen, verwijderen, zoeken van contacten en importeren Excelsheets).

Tenslotte kunnen applicaties die in de toekomst worden gebruikt binnen Kylla, hun gegevens ophalen uit de nieuwe database die met deze oplossing wordt gecreëerd.

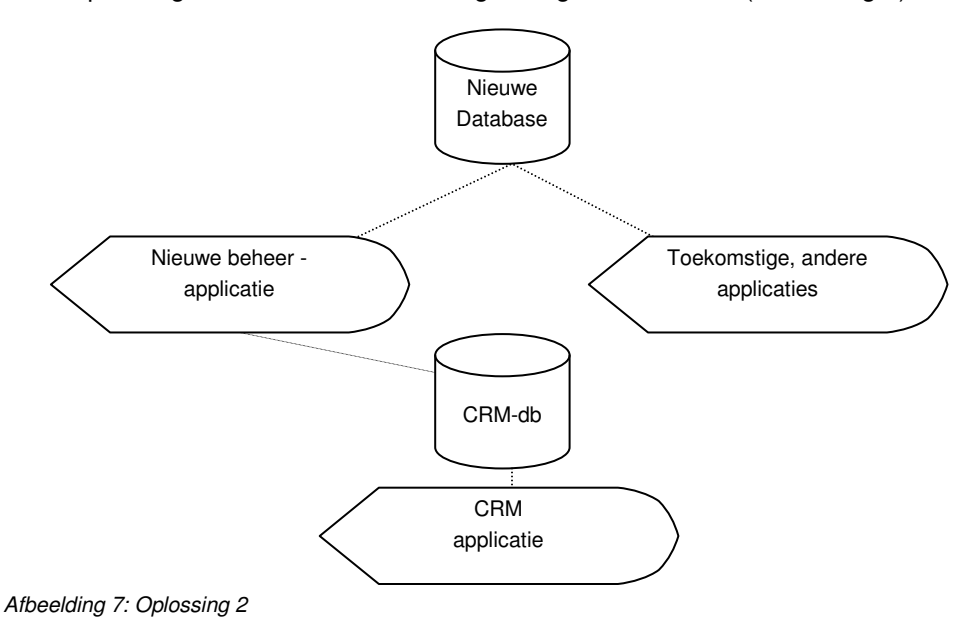

Deze oplossing kan schematisch als volgt voorgesteld worden (afbeelding 7):

#### 3.2.3.3 Hanteren oude situatie en creëren beheerapplicatie

Bij deze oplossing hoeft geen nieuwe database gecreëerd te worden. Er wordt een nieuwe applicatie gecreëerd, die de huidige gegevensverzamelingen beheert. Deze applicatie draagt zorg voor de kwaliteit van de gegevens, kijkt of bepaalde informatie ook in andere gegevensverzamelingen voorkomt en of daarom informatie gewijzigd moet worden. Daarbij controleert de beheerapplicatie in alle bestaande gegevensverzamelingen, waaronder ook de CRM-database. Het maken van zo'n applicatie is complexer vergeleken met de andere oplossingen, omdat er verschillende soorten slecht gestructureerde gegevensverzamelingen beheert moeten worden door een applicatie.

Wanneer er toekomstige applicaties en databases worden geïnstalleerd binnen Kylla, dan moet de nieuwe beheerapplicatie deze ook gaan beheren. Hiervoor moet deze beheerapplicatie aangepast worden.

Deze oplossing kan schematisch als volgt worden voorgesteld (afbeelding 8):

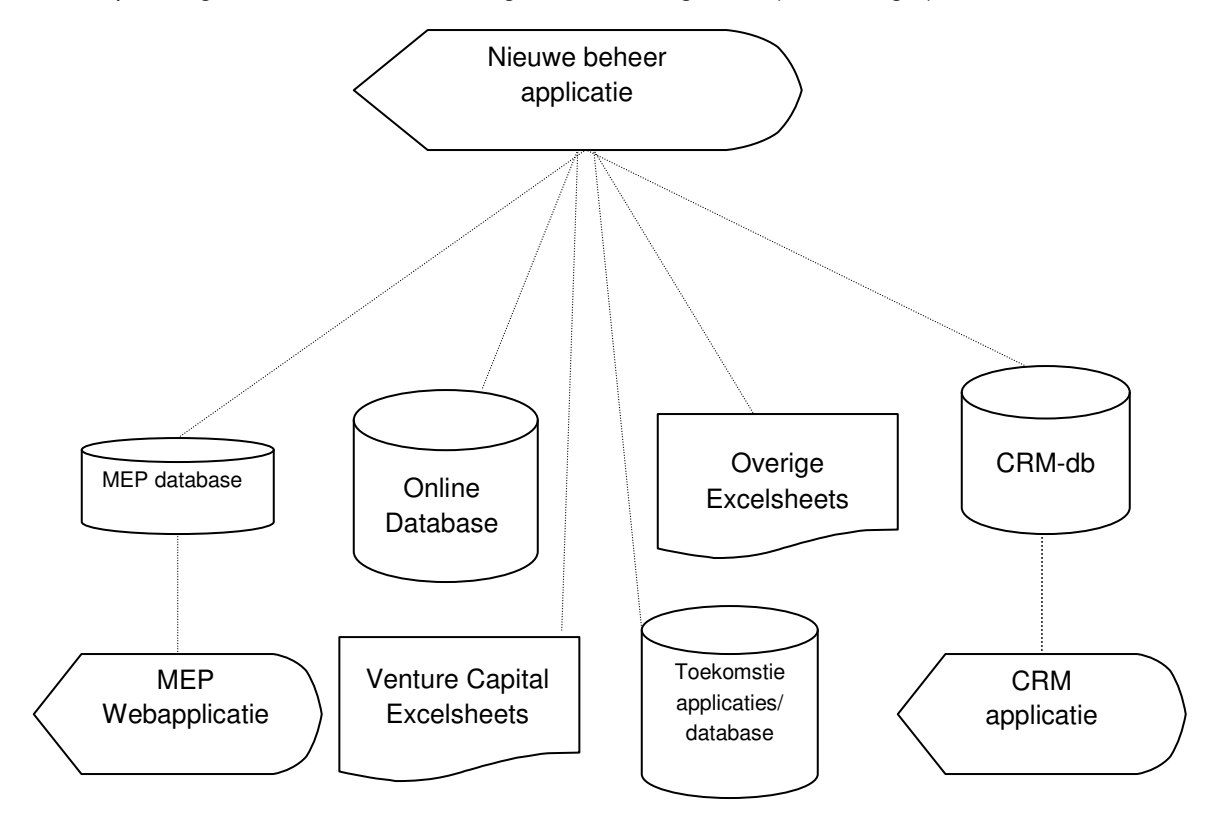

Afbeelding 8: Oplossing 3

Dit vond ik geen optimale oplossing, omdat de gegevens nog steeds niet op een concrete wijze staan opgeslagen. Het maken van een applicatie die alle verzamelingen beheert is lastig omdat je te maken hebt met verschillende soorten van opslag (Excel en MySQL). Het voordeel van deze oplossing is dat de huidige situatie kan blijven bestaan waardoor er niet een nieuwe database gemodelleerd hoeft te worden.

#### 3.2.3.4 Hanteren oude situatie met werkinstructie

Bij deze oplossing blijft de huidige situatie hetzelfde, alleen de manier van werken dient te worden gewijzigd. Dit vergt echter wel discipline van de medewerkers en het risico van (menselijke) fouten is hoger. Daarnaast werken medewerkers van Kylla niet allemaal in hetzelfde kantoor, wat de uitvoering van deze oplossing lastiger maakte. Ook moeten de medewerkers constant verschillende verzamelingen raadplegen wat tijd en moeite kost. Al vond ik het een goed idee om alle bestaande mogelijkheden te bekijken, dit vond ik de minst goede oplossing. De kwaliteit van de gegevens zou volledig afhankelijk zijn van de discipline van de medewerkers en de gegevens blijven slecht gestructureerd opgeslagen. Ook in de huidige praktijk blijkt dit niet te werken.

#### **3.3 Gekozen oplossing**

De oplossingen die besproken zijn in paragraaf 3.2.3, zijn nadat ze zijn uitgewerkt op papier besproken met de medewerkers van Kylla en de bedrijfsmentor.

Ikzelf had tevoren al een voorkeur voor het maken van een nieuwe database met daarnaast een beheer webapplicatie om de gegevens te onderhouden. Dit is de tweede oplossing beschreven in paragraaf 3.2, gecombineerd met de vierde oplossing waarbij de medewerkers worden geïnstrueerd tot een goede manier van werken. Op deze manier werd de oude situatie opnieuw gemodelleerd, zouden de gegevens goed gestructureerd opgeslagen worden en kon Kylla gemakkelijk zoeken naar personen en bedrijven. Er zou geen bestaande applicatie aangepast hoeven te worden wat een tijdrovende klus is.

De beheer webapplicatie die de nieuwe database onderhoudt zou voorzien in de eisen en wensen van Kylla, ook met het oog op de toekomst. Door middel van een handleiding kunnen de medewerkers van Kylla weten hoe ze om moeten gaan met de nieuwe situatie; kortom een passende en reële oplossing.

Dat het gegevensbeheer via een webapplicatie bereikbaar is, wordt als erg handig beschouwd door met name de associates die vaak op allerlei plaatsen ter wereld de informatie willen kunnen benaderen.

De bedrijfsmentor leek dit een goede oplossing. Hij had al langer een idee in z'n hoofd om de verschillende verzamelingen samen te voegen, aangezien dit volgens hem een logische stap was. Het gaat immers om verzamelingen met soortgelijke informatie.

De suggestie die hij vooraf het afstudeerproject had gedaan over het samenvoegen van de CRM-database met alle andere gegevensverzamelingen, leek hem niet nodig meer nodig nadat ik had uitgelegd dat de inhoud en het doel van de CRM-applicatie verschilt van de andere gegevensbronnen. De personen en bedrijven die in de CRM-database komen te staan zijn potentiële klanten of daadwerkelijk klant bij Kylla. De personen en bedrijven die staan opgeslagen in de andere gegevensverzamelingen zijn dat niet. Uiteraard kan het voorkomen dat een persoon zowel in de CRM database als in de nieuwe op te zetten database voorkomt. Daarom zou hij graag willen dat hier een oplossing voor komt in de vorm van een vergelijkingsfunctie, die bekijkt of er duplicaten zijn opgeslagen. Mocht dit voorkomen dan moet de gebruiker een melding daarover krijgen en een mogelijk tot synchronisatie.

De medewerkers van Kylla, die de uiteindelijke eindgebruikers zijn, waren zeer content met de voorgelegde oplossing. Ze wilden graag dat er in de nieuwe situatie een plek zou zijn waar ze informatie over personen en bedrijven kunnen vinden. Dat de CRM-applicatie hier geen deel van uitmaakt werd niet als probleem beschouwd omdat, zoals al eerder vermeld, hierin een ander soort contacten wordt opgeslagen.

Tijdens het onderzoek is er door middel van klassendiagrammen de oude situatie in kaart gebracht, maar uiteindelijk heb ik een Entity Relationship-model (ER-model) gemaakt om de nieuwe situatie te modelleren. Dit omdat ik niet object georiënteerd zou gaan programmeren. Daarnaast kan er in een ER-model meer informatie worden opslagen. Er kan meer informatie over dit onderwerp worden gevonden in hoofdstuk 5.5

Het modelleren van het ER-model kwam eigenlijk neer op het combineren van de huidige tabellen. Hierbij ben ik tegen het probleem aangelopen dat onduidelijk was hoe de focussen van bedrijven en personen opgeslagen moest worden.

Eerst besloot ik om de focussen te linken aan persoon en aan bedrijf om en dan daartussen associatieve klassen op te nemen omdat het om een veel-op-veel verband gaat. Echter wanneer er in de database bij een bedrijf personen worden opgeslagen, kan het voorkomen dat zowel het bedrijf bepaalde focussen heeft als de personen. Dit is gebleken uit overleg met de eindgebruikers. Dit levert een conflict op. Een bedrijf zou dan andere focussen kunnen hebben dan de personen die er werken.

De oplossing die ik heb gekozen was om de situatie vast te leggen zoals die ook in de praktijk voorkomt, namelijk de focussen van een bedrijf te baseren op de focussen van de personen die bij dat bedrijf werken.

Wanneer er geen medewerkers bij dat bedrijf werken, maar er om wat voor reden dan ook toch focussen van het bedrijf vastgelegd moeten worden, kan er een contactpersoon worden gecreëerd bij wie de focussen vastgelegd worden.

Op het eerste gezicht leek dit een wat minder voor hand liggende oplossing, maar omdat dit de enige goede oplossing voor dit probleem was heb ik toch voor deze oplossing gekozen.

Het ER-model zag er na het onderzoek als volgt uit (afbeelding 9):

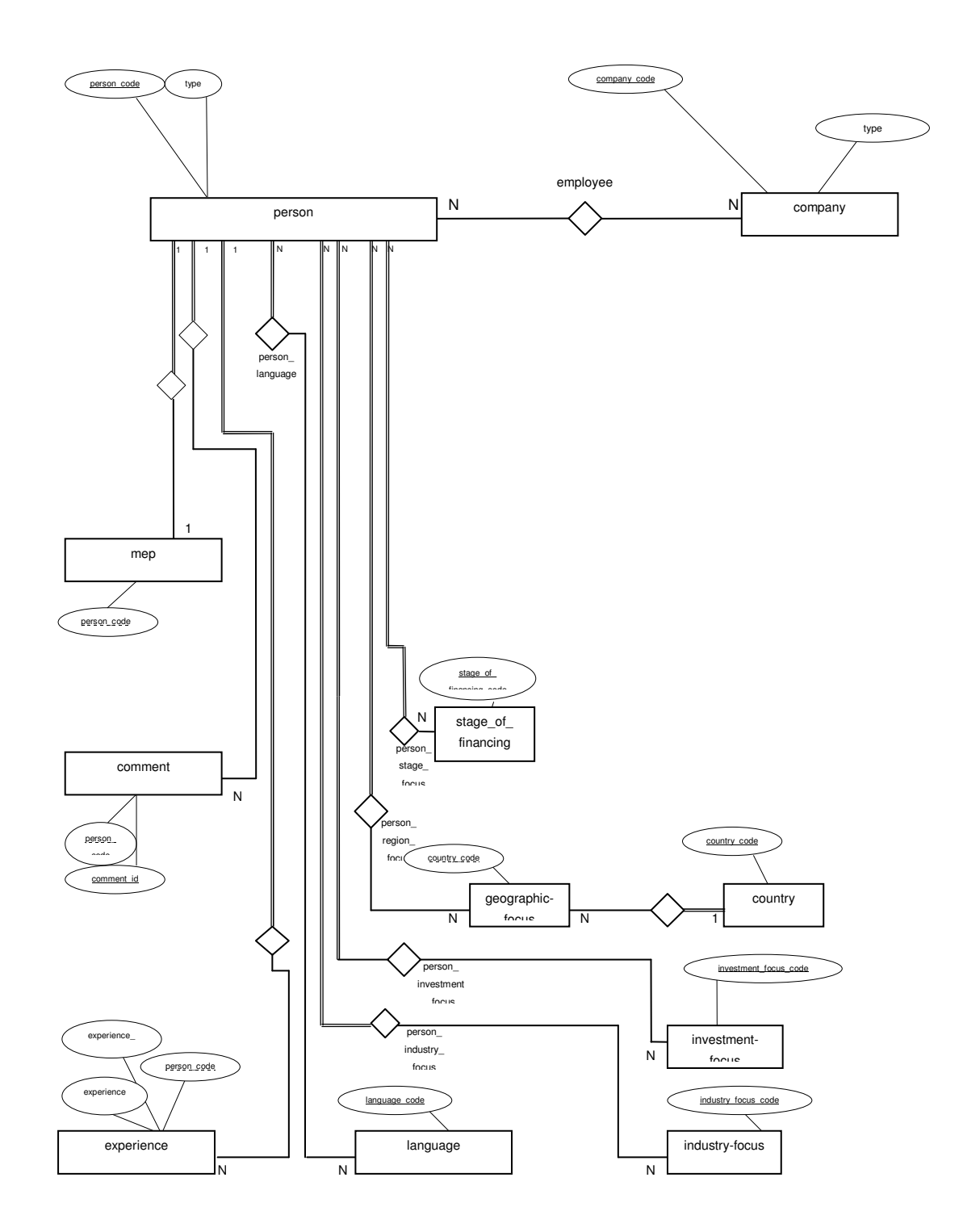

Afbeelding 9: ER-model na onderzoek gegevensbeheer

#### 3.3.1.1 Overzetten oud gegevensbeheer naar nieuwe situatie

In de huidige gegevensverzamelingen zijn al personen en bedrijven opgeslagen. Het probleem is dat door het slechte gegevensbeheer de informatie grotendeels niet meer correct is. Het heeft dus geen zin om alle informatie een-op-een over te zetten. Daarom is in overleg met de bedrijfsmentor besloten om de informatie van het oude gegevensbeheer niet te over te zetten naar de nieuwe situatie, maar deze eerst te laten verifiëren. Hier wordt een stagiair voor aangenomen, die de informatie controleert en opslaat wanneer de producten van dit afstudeerproject zijn opgeleverd.

## **3.4 Verloop van onderzoek**

Ook al ben ik uiteindelijk tot een bevredigende oplossing gekomen, het onderzoeken van het gegevensbeheer heeft een aantal problemen met zich meegebracht. Zo nam het onderzoek meer tijd in beslag dan dat ik van te voren had gepland. Dit kwam door een aantal oorzaken. De medewerkers hadden geen goed beeld van het totale gegevensbeheer en de informatie en konden niet goed uitleggen wat er aanwezig was en hoe zij ermee omgingen. Daarnaast is er veel met de tweede bedrijfsmentor gesproken over de huidige en toekomstige situatie rond het gegevensbeheer. Hij had hier erg veel ideeën en suggesties voor, te veel om op te nemen in de uiteindelijke opdracht. Zo werd er een idee geopperd om links te maken met andere applicaties buiten Kylla, terwijl dit technisch gezien veel werk zou opleveren. Daarnaast veranderde de gedachte over hoe het profiel van een persoon of bedrijf eruit zou moeten zien continu. Hierdoor bleven telkens de modellen wijzigen, wat nogal tijdrovend was.

In het begin had ik hier moeite mee aangezien ik zelf nog geen beeld had van de huidige situatie en wilde open staan voor de wensen van de opdrachtgever. Omdat er in de loop van de eerste twee weken teveel tussen mogelijke toepassingen werd gesprongen door de opdrachtgever, heb ik kenbaar gemaakt dat dit geen goede manier van werken was om tot een reële oplossing te komen. Hiervoor was begrip en er is dan ook afgesproken om de opdracht te beperken tot het oplossen van de huidige problemen en rekening te houden met de belangrijkste eisen met het oog op de toekomst. Dit bevestigde wel dat het voornemen om iteratief te werken tijdens het project een goede keuze is geweest, aangezien de eisen en wensen onduidelijk waren en nogal veranderlijk.

Ondertussen was ik wel uitgelopen in de planning. Het onderzoek duurde langer dan gepland, maar gaf mij intussen ook veel inzicht in de organisatie en de totale opdracht. Tijdens het onderzoek is namelijk ook gesproken over het tweede gedeelte van de opdracht over de matching-webapplicatie en die informatie kon weer goed gebruikt worden voor na het onderzoek. De Definitiestudie en pilotrapporten heb ik achteraf sneller en makkelijk kunnen opstellen, doordat ik vooraf een uitgebreider onderzoek had gedaan. Het inzicht dat hieruit voortkwam kwam goed van pas bij de verdere uitvoering van het project. De tijd die extra is besteed aan het onderzoek heeft zichzelf dus terugverdiend.

# **4 Onderzoek online betalingsverkeer**

Ten tijde van het onderzoeken van het gegevensbeheer heb ik tevens een onderzoek gedaan naar online betalingsverkeer. In de toekomst wil Kylla hiervan gebruik maken voor onder andere de matching-webapplicatie. Daarom was het zeer welkom als hier meer inzicht in aanwezig was. De belangrijkste vraag was te bekijken wat er gedaan moest worden om het betalen mogelijk te maken via de site van Kylla en waarvan de kosten afhingen. Er is van te voren gekozen voor een kort onderzoek, omdat online betalingsverkeer niet belangrijk was voor het afstudeerproject. Kylla had nog geen behoefte aan een uitgebreide vergelijking tussen de aanbieders. Dit omdat zij nog wilden wachten met het daadwerkelijk aanbieden van betalingsmogelijkheden via hun site. Bij een uitgebreider rapport waren de details zoals kosten waarschijnlijk alweer verouderd op het moment dat Kylla zou willen beginnen met het aanbieden van online betalen. Daarom heb ik me geconcentreerd op het maken van een globaal overzicht van online betalingsverkeer.

Omdat dit een beperkt onderzoek is heb ik besloten om dit niet als afzonderlijk rapport op te leveren, maar op te nemen in het rapport 'Onderzoek gegevensbeheer'.

## **4.1 Doel van onderzoek**

Voor de aanvang van het project heeft de opdrachtgever aangegeven dat hij graag zou willen zien dat er betaald kan worden via de site. Wanneer er dan een product wordt gekocht kan het te innen bedrag gelijk worden betaald, zonder tussenkomst van een medewerker van Kylla.

Om dit te realiseren was het voor de opdrachtgever van belang dat hij inzicht had in of, en zo ja hoe, de site aangepast moet worden in de toekomst om betalen via de site mogelijk te maken. Daarnaast wilde hij graag een globaal inzicht in de aanbieders en soort kosten van online betalingsverkeer.

Kort na aanvang van het afstudeerproject liet de opdrachtgever echter al doorschemeren de wens van het betalen via internet uit te stellen, omdat Kylla hier nog niet helemaal klaar voor was. Technisch gezien kon het wel gerealiseerd worden, maar de producten die Kylla via de site zou willen verkopen zouden door interne redenen wat langer op zich laten wachten. Zo zou men, naast het matchen van bedrijfsplannen aan investeerders tegen betaling, ook de 'Benelux Venture Capitalist Guide' in de vorm van een 'hardcopy' willen verkopen via de site. Echter omdat beide producten nog in ontwikkeling zijn en Kylla deze eerst verder wil ontwikkelen alvorens te gaan verkopen, heeft de opdrachtgever besloten om te wachten met het aanbieden van betalen via internet. Dit nam niet weg dat de opdrachtgever met het oog op de toekomst alsnog inzicht wilde in online betalingsverkeer.

Ik ben begonnen om te bekijken hoe het betalen via internet voor de internet winkel überhaupt in z'n werk gaat. Hier was snel achter te komen door de hoeveelheid informatie die hierover wordt aangeboden op internet. Al snel bleek dat webwinkels het betalingsverkeer uitbesteden aan zogenoemde 'Payment Service Providers' (PSP's). Op de websites van de PSP's kon veel informatie worden gevonden over de werking van zo'n PSP en hoe dit concept

geïntegreerd moet worden voor een webwinkel. Dit was gelijk het antwoord op de meest belangrijke vraag van dit onderzoek. Het bleek dat het mogelijk maken van betalen via internet een minimale aanpassing vereist. Dat betekende dan ook dat er tijdens de verdere uitvoering van de afstudeeropdracht geen rekening gehouden behoefde te worden met dit onderwerp.

## **4.2 Verloop van onderzoek**

Om een inzicht te krijgen in online betalingsverkeer heb ik bekeken welke aanbieders er zijn, wat zij precies aanbieden, tegen welke kosten zij dit doen en hoe dit zich verhoudt met andere aanbieders. Niet om een kostenvergelijking te maken maar om te bekijken welke kosten er gerekend worden in het algemeen. Daarnaast was ik benieuwd welke betalingsmogelijkheden er beschikbaar zijn. De meeste websites zoals ogone.nl en bibit.nl gaven hier open en duidelijke informatie over. De bevindingen heb ik samengevat en genoteerd aan het eind van het rapport "onderzoek naar gegevensbeheer".

Tevens heb ik contact opgenomen met Triple Deal omdat dit een van de grootste PSP aanbieder van Nederland is (onder andere voor Marktplaats). Ik heb gevraagd naar de verschillen tussen de Nederlandse PSP's en welke kosten er zoal gerekend worden. Tevens heb ik extra informatie aangevraagd over de integratie van hun dienst met de website van bijvoorbeeld Kylla, om te weten wat die minimale aanpassing aan de website van Kylla dan precies zou inhouden.

De documenten die zijn toegestuurd zijn met de tweede bedrijfsmentor besproken. Daarnaast heb ik een aanbeveling geschreven met zaken die Kylla moet overwegen wanneer zij een PSP kiezen in de toekomst.

Het opstellen van dit rapport heeft geen problemen opgeleverd. Het onderzoek was niet veel meer dan het gestructureerd verzamelen en noteren van informatie. Ik had hiervoor maximaal 5 dagen gereserveerd maar uiteindelijk heeft dit maar 2 dagen in beslag genomen.

## **4.3 Conclusie**

De conclusie van het onderzoek naar online betalingsverkeer is dat Kylla een PSP kan gebruiken om het betalingsverkeer af te handelen. De kosten hiervan zijn afhankelijk van de hoeveel transacties en welke betalingsmogelijkheden Kylla wil aanbieden. Wanneer er wordt overgegaan tot het aanbieden van betalen via internet is de aanpassing aan de webapplicatie minimaal.

# **5 Definitiestudie**

In dit hoofdstuk wordt ingegaan op de werkzaamheden voor de Definitiestudie. Hieraan is begonnen nadat het onderzoek naar het gegevensbeheer grotendeels was afgerond.

In dit hoofdstuk wordt onder andere besproken hoe de analyse ten behoeve van de matchingwebapplicatie in zijn werk is gegaan. Tevens wordt uitgelegd hoe het ontwikkelscenario en de systeemeisen zijn opgesteld. Hierbij wordt onder andere verklaard welke criteria er zijn afgesproken met de opdrachtgever om de op te leveren producten wel of niet te accepteren.

Vervolgens wordt onder de loep genomen hoe het opstellen van de use cases is verlopen om de functionaliteit van het systeem in kaart te brengen. Tenslotte vermeld ik in het laatste hoofdstuk kort hoe de organisatorische inrichting, de technische structuur en de verificatie & validatie tot stand zijn gekomen.

## **5.1 Plan van Aanpak**

Zoals gebruikelijk ben ik begonnen met het opstellen van het Plan van Aanpak voor de Definitiestudie, ook al bestond dit grotendeels uit het kopiëren van het Plan van Aanpak dat is opgesteld voor het hele project. Echter in deze versie wordt er vanuit gegaan dat het onderzoek gegevensbeheer al is uitgevoerd en er dus een goed inzicht is in hoe dit beheer verbeterd moet worden.

Het opstellen van dit Plan van Aanpak was vooral een goede gelegenheid om afstand te nemen van de opdracht om te bekijken wat ik tot nu toe had gedaan en wat ik nog moest doen. Aangezien ik langer bezig ben geweest met het onderzoek naar het gegevensbeheer, moest ik de globale planning van het project aanpassen en hier rekening mee houden bij het maken van de planning voor de Definitiestudie en pilotrapporten. Ik heb besloten om in het Plan van Aanpak geen detailplanning te maken voor de Definitiestudie en de pilotrapporten, omdat ik te weinig informatie had om deze realistisch per activiteit in te plannen. In plaats daarvan heb ik per fase een aantal dagen gereserveerd; voor de Definitiestudie 20 dagen en voor de pilotrapporten 30 dagen. Vervolgens heb ik later in de pilotrapporten zelf een meer gedetailleerde planning gemaakt.

## **5.2 Analyse**

In het rapport "Onderzoek gegevensbeheer" heb ik een uitgebreide analyse gemaakt van dit onderwerp en wordt daarom niet meer behandeld in de analyse van de Definitiestudie. Ik heb in deze fase geprobeerd meer duidelijkheid te krijgen over Kylla zelf om te bezien in wat voor omgeving het nieuwe gegevensbeheer en de nieuwe matching-webapplicatie geïmplementeerd wordt. Daarnaast heb ik gekeken naar de soort informatie die in de organisatie aanwezig is betreffende het matchen van bedrijfsplannen aan investeerders. Het probleem dat er geen geautomatiseerde oplossing is voor het matchen van bedrijfsplannen met investeerders is door de opdrachtgever vooraf aangegeven. Om te beoordelen wat het probleem nu precies is en hoe dat het beste opgelost kan worden, heb ik een probleem - oplossing analyse gemaakt. Hoe ik dit heb uitgevoerd staat hieronder beschreven.

## 5.2.1 Organisatie & Informatie

Om te zorgen dat de nieuwe producten (het nieuwe gegevensbeheer en de nieuwe matchingwebapplicatie) passen in de organisatie van Kylla, was het van belang om te begrijpen hoe het bedrijf in elkaar zit, hoe men werkt en wat voor informatiestromen er omgaan. Het zou bijvoorbeeld geen zin hebben om een applicatie te maken die lokaal draait terwijl een groot deel van de werknemers extern is.

Om dat duidelijk te krijgen heb ik de beschrijving van de organisatie die ik heb opgesteld voor het Plan van Aanpak verder uitgebreid. Zo heb ik de uitleg over de divisies wat uitgebreid en meer informatie vergaart over de bestuurs- en beheersfilosofie om beter te begrijpen hoe Kylla werkt.

Met het vergaren hiervan heb ik problemen gehad. Kylla is geen traditionele organisatie met een inkoop-, productie- en verkoopafdeling, met andere woorden er worden geen tastbare producten verhandeld. In plaats daarvan wordt er 'informatie verkocht'. Zoals eerder vermeld had ik problemen om alles in detail te begrijpen. Door veel te vragen aan de bedrijfsmentoren en door interviews met medewerkers van Kylla kreeg ik al alsnog een goed beeld van de organisatie.

Het leek me zinvol om te bekijken welke processen er zijn binnen Kylla om te zorgen dat de nieuwe producten hier goed op aan sluiten. Tijdens het onderzoek naar het gegevensbeheer had ik dat al gedaan voor Kylla Europe. Het leek een goed idee om dit ook voor de andere divisies te doen, want een veel voorkomend proces binnen Kylla is het raadplegen van de gegevensverzameling. De producten die gecreëerd zouden gaan worden konden dus voor meerdere processen binnen de gehele Kylla groep gebruikt worden.

#### 5.2.2 Probleem & oplossing analyse

#### **Problemen**

De opdrachtgever had aangegeven dat hij wilde dat er een webapplicatie gemaakt zou worden die het matchen van bedrijfsplannen en investeerders mogelijk maakt. Dat matchen nam nu nog veel tijd in beslag en de informatie was niet eenduidig opgeslagen. Omdat de opdrachtgever aangaf zelf geen onderzoek te hebben gedaan naar de mogelijke oplossingen, vond ik het een goed idee om afstand te nemen van de aangedragen oplossing en eerst een analyse te maken van het probleem.

Als probleem had de opdrachtgever gesteld dat het tijdrovend is om bedrijfsplannen te matchen aan investeerders. Bij het matchen wordt gezocht naar een investeerder die wil investeren in het bedrijf of het bedrijf wil overnemen. Kylla accepteert alleen bedrijfsplannen waarbij de hoogte van het bedrag dat gemoeid gaat bij de overname of investering hoger is dan 1 miljoen euro. Bij een lager bedrag levert het te weinig op en is het niet de moeite waard om de bedrijfsplannen in te nemen. Een van de redenen dat het proces tijdrovend is, is dat er geen faciliteiten zijn waarmee de match gemaakt kan worden waardoor alle matching handelingen handmatig gedaan moeten gebeuren.

De constatering van het probleem die de opdrachtgever had gemaakt leek me reëel. De

oplossing die hij hiervoor had aangedragen, het maken van een webapplicatie die het matchen automatiseert, leek me een goede oplossing. Voor een totaal beeld besloot ik te kijken of er ook andere mogelijke oplossingen waren.

#### **Oplossingen**

Omdat tijd een deel van het probleem was, kon het probleem wellicht opgelost worden door een extra medewerker. Volgens de opdrachtgever is dit niet haalbaar vanwege de verhouding van opbrengsten en kosten.

Een andere oplossing was het verhogen van de opbrengsten, door het verhogen van het percentage dat Kylla rekent over het bedrag dat gemoeid gaat met de investering of overname. Gezien de concurrentiepositie zou het dan voor klanten niet meer interessant zijn om gebruik te maken van de diensten van Kylla. Ook deze optie viel dus af.

De conclusie was dan ook terug te gaan naar het uitgangspunt. De oplossing voor het probleem 'geen faciliteit' in de vorm van een webapplicatie die het proces automatiseert leek goed. Wanneer de profielen zijn ingevoerd, kan er snel gematched worden tegen lage kosten.

Daarnaast konden naast de medewerkers van Kylla ook externe gebruikers van deze dienst gebruik maken, waardoor wellicht meer investeerders en bedrijven hun profiel op de webapplicatie zouden invoeren.

Waar de opdrachtgever niet aan had gedacht was dat het voor een webapplicatie niet uitmaakt hoe hoog het bedrag is dat gemoeid is met de overname of investering. Ook de 'grotere' bedrijfsplannen konden in het bestand worden opgenomen, zodat men bij de werkzaamheden gebruik kon maken van de webapplicatie. De opdrachtgever vond dit een goed idee en ging hiermee akkoord, op voorwaarde dat de 'grotere' bedrijfsplannen alleen beschikbaar zijn voor medewerkers van Kylla.

Tenslotte had de opdrachtgever nog geopperd om te overwegen het matchen tegen betaling te laten doen en advertenties van derden te plaatsen op de webapplicatie. Er is besloten dit te realiseren als bleek dat de webapplicatie na een aantal maanden goed blijkt te werken.

#### **Proces**

Met het opstellen van de analyse heb ik geen problemen gehad. Het was vooral een kwestie van veel interviews met medewerkers en het houden van brainstorm sessies. De resultaten hiervan heb ik voor mezelf uitgewerkt en voor commentaar voorgelegd aan de betrokkenen.

## **5.3 Ontwikkelscenario**

#### 5.3.1 Pilotstrategie

In de definitiestudie moet worden besloten met hoeveel pilots er gewerkt gaat worden. Volgens IAD is een pilot een coherente subset; een zelfstandige bruikbare eenheid die los van andere pilots gebruikt kan worden.

Ik heb de keuze voor de pilotstrategie voornamelijk gebaseerd op wat goed bruikbaar was voor het project en waar de prioriteit lag. Het project was onder te verdelen in 2 delen; het maken van het nieuwe gegevensbeheer (bestaande uit een database en een onderhoud applicatie) en de nieuwe matching-webapplicatie (gebruik makende van de database voor het gegevensbeheer).

Daarnaast moest er rekening gehouden worden met een ander punt, namelijk de verschillende soorten profielen die opgeslagen moesten worden. Deze zouden uiteindelijk opgeslagen moeten worden voor zowel de nieuwe matching-webapplicatie als voor het nieuwe gegevensbeheer. Het matchen moet immers gebeuren op basis van het vergelijken van twee profielen, die zijn opgeslagen in de database die gemaakt wordt voor het nieuwe gegevensbeheer. Het is dus duidelijk dat er een overlap zit in de gewenste functionaliteit.

Bij een goede pilotstrategie wordt rekening gehouden met de prioriteit van bepaalde delen. Na overleg met de bedrijfsmentor is besloten dat het realiseren van het nieuwe gegevensbeheer de hoogste prioriteit had. Omdat dit ook een op zichzelf staand deel van het uiteindelijke beoogde systeem zou zijn, is besloten om dit als de eerste pilot te definiëren.

Vervolgens moest nog het tweede deel van de opdracht, de matching-webapplicatie, in pilots worden verdeeld. De opdrachtgever vond het belangrijk dat de profielen van investeerders en bedrijfsplannen de juiste inhoud hadden, opdat het matchen goed zou verlopen. De profielen moesten dus eerst gedefinieerd worden voordat aan het maken van de matchingwebapplicatie begonnen kon worden. Daarom heb ik ervoor gekozen om het maken van het profiel van een bedrijf als tweede pilot te definiëren en het maken van het profiel van investeerders als derde profiel; met beide gelijke prioriteit.

Deze twee pilots breiden dan de functionaliteit die gemaakt is in pilot 1 uit met de eisen en wensen rond de profielen van investeerders en bedrijven en maken de database klaar voor het matchen van beide profielen.

Pilot 2 en 3 kunnen dus niet los van pilot 1 werken en dat botst enige mate met de definitie van een pilot volgens IAD. Ik heb echter wel voor deze indeling gekozen omdat op deze manier het project overzichtelijk was en het systeem in duidelijke stappen zou evolueren naar zijn uiteindelijke vorm wat overeenkomt met de gekozen iteratiestrategie.

In afbeelding 10 staat de pilotstrategie afgebeeld. Hierin is te zien dat eerst pilot 1 is gemaakt en op die "fundering" zijn de andere pilots gebouwd. Pilot 2 en 3 hadden dezelfde prioriteit en wanneer die afgerond waren is tenslotte pilot 4 gemaakt.

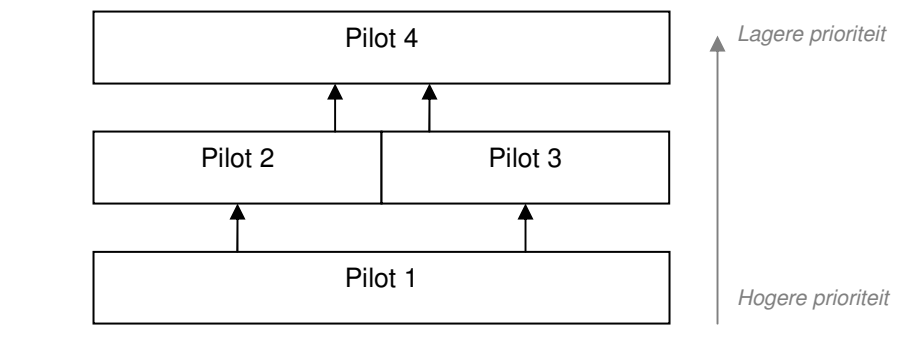

Afbeelding 10: Pilotstrategie

### 5.3.2 Iteratiestrategie

Een van de belangrijkste punten voor dit project was het ontwikkelscenario omdat dit deels zou bepalen of het project een goede afloop zou kunnen hebben. Wanneer ik een iteratiestrategie zou kiezen die niet goed paste bij dit project, zou het kunnen dat er uiteindelijk een heel ander product werd opgeleverd dan de opdrachtgever in gedachten had.

Al tijdens het opstarten van het project begreep ik dat Kylla een bedrijf is dat snel verandert en waar de eisen en wensen aan het project tijdens de uitvoering ervan kunnen mee veranderen.

Tevens was aan het begin van de Definitiestudie niet duidelijk wat de systeemeisen precies waren, daarnaast zouden deze ook nog kunnen veranderen.

Wanneer bovenstaande punten in beschouwing werden genomen, was het snel duidelijk dat de iteratiestrategie ´evolutionair ontwikkelen´ het beste zou passen bij dit project. Dit is de enige strategie waarbij alle fasen, en dus ook de Definitiestudie inclusief systeemeisen, bij elke iteratie aangepast kunnen worden.

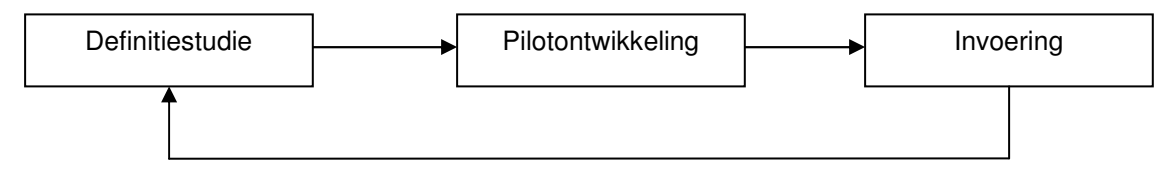

Afbeelding 11: Iteratiestrategie 'Evolutionair ontwikkelen

Daarnaast is een eigenschap van deze strategie dat er snel een product ingevoerd kan worden dat later weer verbeterd wordt. Dat was een wens van de opdrachtgever omdat hij zo snel mogelijk personen en bedrijven via internet zelf hun profiel wilde laten wijzigen. Dit principe van 'juicy bits first' had voor mijzelf ook nog een ander voordeel. Zoals ik al eerder heb vermeld in paragraaf 3.4 had ik problemen met het feit dat de tweede bedrijfsmentor met teveel ideeën kwam die ik grotendeels moest afwijzen omdat die buiten de afbakening vielen van het project. Om hem toch tevreden te houden en te laten zien dat wel een deel van zijn wensen werd uitgevoerd, kon ik op deze wijze snel een deelproduct opleveren.

Een nadeel van deze iteratiestrategie was dat wanneer de wensen en eisen van de opdrachtgever teveel zouden wijzigen, het project onbeheersbaar zou worden. Immers bij het continue aanpassen en wijzigen zou ik de producten niet kunnen opleveren binnen de gestelde termijn. Uiteindelijk is dit inderdaad een probleem geworden waardoor ik achter ben gaan lopen op de planning. Meer hierover wordt beschreven in het volgende hoofdstuk over de systeemeisen.

Een ander veelvoorkomend nadeel van evolutionair ontwikkelen is dat doordat eisen en wensen veranderen de zogenoemde ´scope creep´ kan optreden. Hierbij betreden de wensen en eisen wellicht gebieden die (bijna) niets meer te maken hebben met de originele beginsituatie. Ook hierdoor kan het project onbeheersbaar worden. Dit heb ik opgevangen door vooraf met de opdrachtgever een 'aantal grote lijnen' uit te zetten, waar binnen de eisen en wensen mogen veranderen. Deze lijnen zijn uitgezet tijdens de originele

opdrachtomschrijving zoals door de stagebegeleiders zijn geaccepteerd. Wanneer zou blijken dat er een systeemeis buiten de grote lijnen zou vallen, werd in overeenstemming met de opdrachtgever de eis geschrapt.

Uiteindelijk is het project in 4 iteraties uitgevoerd, waarbij de eerste twee gefocused waren op het realiseren van het nieuwe gegevensbeheer en de laatste twee gefocust waren op de matching-webapplicatie. Na de laatste iteratie zijn de systeemeisen vergeleken met datgene wat na de 4<sup>e</sup> iteratie is opgeleverd, zodat de producten geaccepteerd konden worden. Omdat tijdens de derde iteratie een paar punten in pilot 1 aangepast moesten ten behoeve van de andere pilots, heb ik die pilot wederom meegenomen in de derde iteratie. Dit is schematisch afgebeeld in afbeelding 12. Meer hierover is te lezen in de hoofdstukken over de pilots.

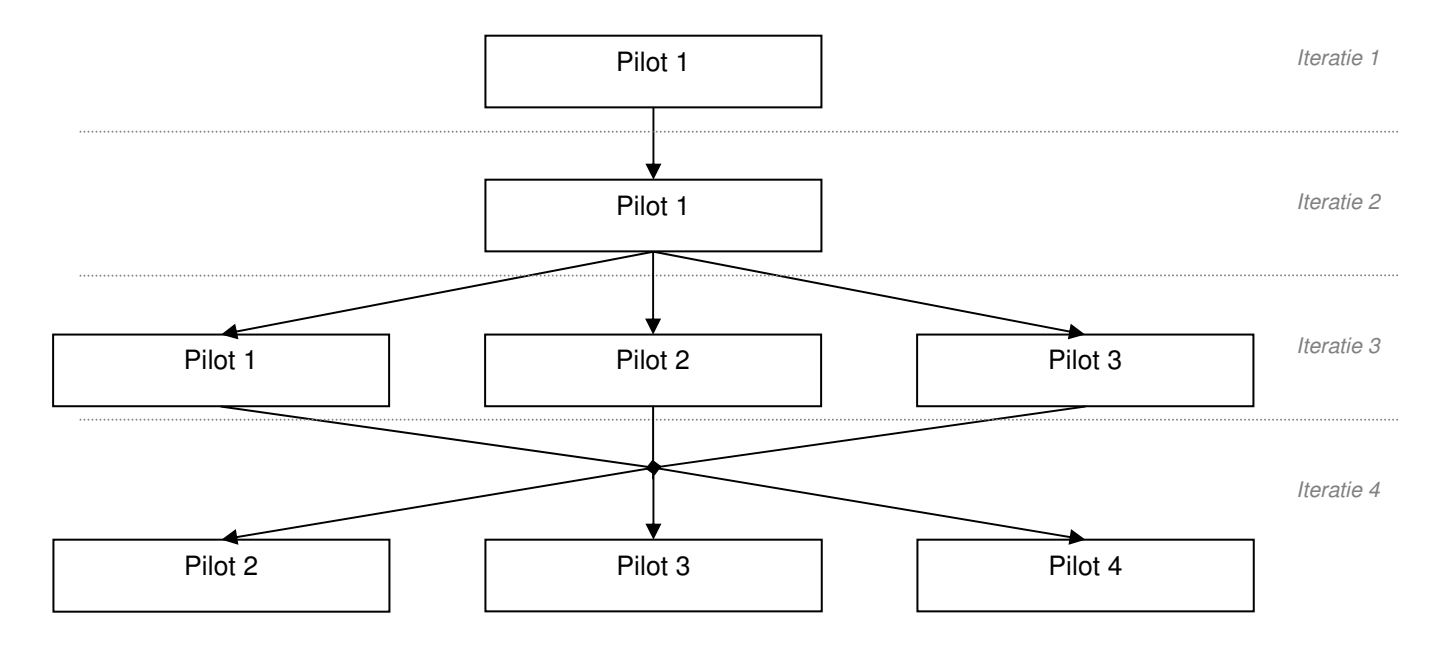

Afbeelding 12: Uiteindelijk verloop iteraties

## **5.4 Systeemeisen**

Aan het begin van elke iteratie is gekeken naar het opstellen of bijstellen van bepaalde systeemeisen. Dit is uiteraard gebeurd in overleg met de opdrachtgever. Hoe dit opstellen en bijstellen is verlopen is in de onderstaande paragrafen beschreven.

#### 5.4.1 Nieuw gegevensbeheer

Het opstellen van de systeemeisen was naast de ontwikkel- en pilotstrategie een belangrijk onderdeel van de Definitiestudie. Op grond van deze eisen zou het systeem tijdens en aan het eind van het project geaccepteerd worden door de opdrachtgever. Ik heb deze eisen onderverdeeld in functionele en niet-functionele eisen. De niet-functionele eisen heb ik vervolgens onderverdeeld in interface eisen, integriteit eisen, performance eisen en

Afstudeerverslag – Ontwikkelen Venture Capital Guide webapplicatie 31

operationele eisen.

Tijdens interviews met de bedrijfsmentor en de eindgebruikers, hebben we bekeken welke eisen er gesteld moesten worden aan de nieuwe producten.

Voor de nieuwe database en onderhoud webapplicatie voor het gegevensbeheer waren we er redelijk snel uit. De handelingen die uitgevoerd werden in de oude situatie moeten ook mogelijk zijn in de nieuwe situatie. De eerste functionele eisen die naar boven kwamen waren dan ook:

- Toevoegen persoon, toevoegen bedrijf
- Wijzigen persoon, wijzigen bedrijf
- Verwijderen persoon, verwijderen bedrijf
- Exporteren naar Outlook en de CRM-applicatie (zelfde bestandsformaat)

Dit vormde de basis voor het systeem en had de hoogste prioriteit. Nadat de problemen met de oude situatie nog eens waren bekeken, werd ook duidelijk dat er een importfunctie moest komen voor de Excelsheets die regelmatig worden aangeleverd. Zo hoefden de gebruikers niet handmatig sheets in te voeren, maar konden deze snel toegevoegd worden in de nieuwe database.

In de oplossing die is gekozen blijft de CRM-database bestaan naast de nieuwe database die grotendeels het oude gegevensbeheer vervangt. Om te zorgen dat deze twee verzamelingen niet inconsistent worden, leek het nuttig om een vergelijkfunctie te maken, die in beide verzamelingen checkt of er duplicaten voorkomen, waarbij de gebruiker kan beslissen of een van de twee aangepast moet worden. De exportfunctie zou bij dit onderwerp goed passen, zodat de data van de twee databases consistent blijft.

Een voordeel van de Excelsheets die in gebruik waren was dat er makkelijk gezocht kon worden naar de inhoud door middel van de functies die Excel biedt. Deze functie werd veel gebruikt en werd als een aparte systeemeis gedefinieerd.

Tenslotte moest de data nog uit de database op het scherm worden afgebeeld. Dit was de laatste systeemeis met de hoogste prioriteit. Samengevat kwamen de volgende systeemeisen erbij:

- Importeren Excelsheets
- Vergelijken met CRM
- Zoeken naar personen of bedrijven
- Tonen personen en bedrijven

Omdat bovenstaande eisen allen de hoogste prioriteit hadden, heb ik deze als basic benoemd. Hierover is de afspraak gemaakt dat als deze eisen gerealiseerd waren, dit deel van het systeem geaccepteerd kon worden.

Zoals eerder vermeld is er iteratief gewerkt. Tijdens de eerste iteratie zijn de bovenstaande 2 opsommingen met systeemeisen naar voren gekomen. Echter nadat deze waren afgerond, kwam naar voren dat de bedrijfsmentor nog andere wensen had voor het systeem, namelijk het bekijken van statistieken over de database en de mogelijkheid om een mailing te kunnen

verzenden naar de personen en bedrijven. Deze eisen waren niet noodzakelijk en werden gezien als extra. Mocht er na het afronden van de basic eisen nog tijd over zijn, dan zouden deze twee additionele functies gerealiseerd worden.

#### 5.4.2 Matching-webapplicatie

Bij de uitleg over de pilotstrategie is vermeld dat de functionaliteit van de matchingwebapplicatie overlap had met de onderhoudapplicatie voor het gegevensbeheer. Omdat het doel van beide applicaties wel verschilt en om een scheiding te houden tussen beide producten, heb ik besloten om de systeemeisen voor dit deel apart op te stellen. Het zou zonder deze scheiding ook niet mogelijk zijn om de matching-webapplicatie te laten accepteren door de bedrijfsmentor.

Per definitie wordt er bij een match een tweetal factoren vergeleken. In deze context zijn dat het profiel bedrijfsplan en het profiel investeerder. Deze moesten ook gewijzigd kunnen worden. Dat leverde de eerste systeemeisen op voor dit deel namelijk het toevoegen, wijzigen, verwijderen van een profiel van een investeerder of bedrijf.

Hoe het matchen precies in zijn werk moest gaan was tijdens de eerste iteratie nog niet duidelijk. De eerste systeemeisen hiervoor zijn dan ook opgesteld tijdens de derde iteratie en bijgesteld in de vierde iteratie. In eerste instantie kon er bijvoorbeeld alleen gematched worden op basis van een profiel dat is verkregen na een aantal vragen, maar niet op basis van een profiel dat al eerder eens was ingevoerd. Omdat het niet logisch zou zijn dat de gebruiker telkens opnieuw zijn gegevens moet invullen is deze eis toegevoegd in de laatste iteratie.

Omdat tijdens de analyse van de Definitiestudie het idee is ontstaan om ook medewerkers van Kylla gebruik te laten maken van de matching-webapplicatie voor bedrijfsplannen boven 1 miljoen euro, moest hier een aantal systeemeisen voor worden opgesteld. Samen met bovenstaande eisen die hierboven zijn genoemd en eisen als inloggen, zoeken en weergeven van profielen waren de basic eisen voor dit deel compleet.

In de originele opdrachtomschrijving had de opdrachtgever opgegeven dat hij wilde dat het matchen tegen betaling kon gebeuren en dat er advertenties van derden op de webapplicatie zouden komen. Tijdens het onderzoek over online betalingsverkeer was naar voren gekomen dat de opdrachtgever hiermee wilde wachten omdat hij eerst wilde zien of de producten naar behoren werkte.

Daarom zijn de systeemeisen rond de advertenties als luxe gedefinieerd. Overigens zijn er meer systeemeisen opgesteld, waaronder de niet-functionele, deze kunnen worden gevonden in bijlage 3 'Definitiestudie' onder hoofdstuk 5.

Met het opstellen van de systeemeisen heb ik een aantal problemen gehad. Tijdens het opstellen van de analyse heb ik veel gesproken met de tweede bedrijfsmentor, die vol ideeën zat. Een aantal hiervan kwam neer op het realiseren van een webapplicatie zoals die hierboven is beschreven, echter een aantal andere was niet echt aan dit onderwerp gerelateerd en kon ik daardoor moeilijk meenemen in dit project. Dit heb ik toch wel als lastig ervaren. Enerzijds wilde ik graag dat de eisen en wensen die de opdrachtgever neerlegt graag wil meenemen in de rest van het project, anderzijds is dit niet altijd mogelijk omdat het

project dan niet meer te overzien door allerlei aanvullende eisen en wensen. Wanneer de bedrijfsmentor kwam met een nieuw idee wat niet paste in het project, heb ik duidelijk gemaakt dat ik moest werken binnen een bepaalde afbakening omdat anders het project wel eens niet op tijd af kon zijn. In het begin werd er nog wel regelmatig geprobeerd om wat af te wijken van de originele eisen, maar dat heb binnen de perken kunnen houden door wanneer dat nodig was te verwijzen naar de originele opdrachtomschrijving.

## **5.5 Systeemconcept**

Na het opstellen van de systeemeisen ben ik begonnen met het specificeren van de usecases. Voor een aantal systeemeisen hoefde maar één use-case opgesteld te worden, omdat beide systeemeisen bijna dezelfde functionaliteit beschreven.

Het opstellen van de use-cases heb ik gedaan door eerst een opzet te maken van hoe ik dacht dat het systeem zou moeten gaan werken. Dit concept heb ik besproken met de eindgebruikers die vervolgens hun feedback gaven. Vervolgens heb ik dan wijzigingen aangebracht zodat de uses-cases conform de wensen van de gebruikers waren. Het zijn voornamelijk de systeemeisen en het systeemconcept die zijn aangepast tijdens de 4 iteraties. Zo heb ik tijdens de eerste iteratie de use-cases opgesteld voor de eerste drie pilots

en aan het begin van de tweede en derde iteratie aangepast.

Aan het begin van de derde iteratie zijn de use-cases voor vierde pilot opgesteld en in de laatste iteratie aangepast.

Ik heb er voor gekozen om niet object georiënteerd (OO) te programmeren om een aantal redenen. Het is voor dit soort webapplicaties niet erg gebruikelijk om OO te programmeren, al ondersteunt PHP het wel. Dit komt doordat het vaak makkelijker is om de code in functies te zetten die vanuit alle pagina's aangeroepen kunnen worden. Dit lijkt op OO programmeren met als verschil dat er niet echt gebruik wordt gemaakt van objecten zoals bij programmeeromgevingen als Java of C++. Er worden immers geen objecten aangeroepen maar functies die worden opgenomen in de pagina.

Omdat er niet OO geprogrammeerd is, heb ik geen bijbehorende modellen gemaakt zoals een sequence-diagram of een toestandsdiagram. Deze zijn eigenlijk alleen nuttig voor OO projecten.

In het onderzoek naar het gegevensbeheer is een ontwerp gemaakt voor de nieuwe situatie. Hierbij is gebruikt gemaakt van een ER-model. In de Definitiestudie is het model opgenomen, dat als basis diende voor de verdere ontwikkeling voor de producten.

Door middel van use cases en een datamodel had ik genoeg informatie vergaard om te beginnen aan de pilotrapporten en het programmeren.

## **5.6 Overige onderwerpen**

In de laatste hoofdstukken van de Definitiestudie heb ik beschreven in welke technische en organisatorische situatie het product terecht zou komen. Delen hiervan had ik al bekeken tijdens de analyse, maar hier lag het accent meer om te bekijken wat er moest gebeuren om de gebruikers voor te bereiden op de komst van het nieuwe systeem. Aangezien ze min of

meer gedwongen werden om op een andere manier te werken, vond ik het belangrijk ze van een handleiding te voorzien waarin de werking van het systeem werd uitgelegd. De meeste medewerkers hebben een redelijke affiniteit met IT en ik voorzag geen problemen met de invoering.

Tenslotte ben ik verder gegaan met het 'pilotplan', waarin ik heb beschreven hoe ik de verschillende pilots heb verdeeld en wat de inhoud van een pilot zou worden. Daarnaast heb ik geprobeerd om in te plannen hoelang ik bezig zou zijn met een pilot. De dagen die ik voor de pilotontwikkeling had gereserveerd heb ik verdeeld over de diverse pilots en aangepast zodra ik een beter inzicht had in de tijd die iedere pilot in beslag zou nemen.

De planning heb ik opgesteld door in de pilotrapporten de beschikbare dagen te verdelen over ontwerp en programmeren. Wanneer bleek dat ik dagen tekort kwam of overhield, heb ik in de Definitiestudie bekeken hoe ik de planning moest aanpassen.

Doordat ik langer bezig ben geweest met pilot 1, kwam ik achter te lopen met de rest. Daarom heb ik in overleg met de opdrachtgever de luxe systeemeisen laten vallen waardoor dagen vrij kwamen. De andere drie pilots zijn voorspoedig verlopen en vereisten geen wijzigingen in de planning.

De Definitiestudie heb ik afgesloten door in een tabel te beschrijven welke systeemeisen in welke use-cases te vinden waren. Door beide te nummeren en vervolgens te koppelen werd duidelijk dat elke systeemeis gedekt werd door een use-case. Wanneer het systeem geaccepteerd moest worden kon er gerefereerd worden naar deze tabel, zodat bleek of de systeemeis gerealiseerd was.

Na aanvang van het project heb ik in overleg met de opdrachtgever bekeken of er externe gebruikers aan de projectorganisatie toegevoegd kunnen worden aangezien zij tot de eindgebruikers horen. Er is gezocht naar potentiële gebruikers en er zijn een aantal benaderd. Zij is regelmatig contact gezocht maar dit heeft weinig feedback opgeleverd. Omdat de medewerkers al vele jaren nauw met dat soort externe gebruikers werkt en goed weten wat hun eisen en wensen zijn, vond ik het niet nodig om meer tijd te steken in het contact zoeken met deze gebruikersgroep.

# **6 Pilot 1: Nieuw gegevensbeheer**

Dit hoofdstuk zal verder ingaan op het ontwerpen en programmeren van pilot 1. In deze pilot is het nieuwe gegevensbeheer gemaakt, wat bestaat uit een database en een webapplicatie waarmee de database onderhouden kan worden. De pilot is uitgevoerd in 3 iteraties waarbij er na elke iteratie een of meerdere onderdelen is aangepast. Er wordt alleen ingegaan op de belangrijkste functies van de pilot.

Voor alle pilots geldt dat er is begonnen met het opstellen van een Plan van Aanpak, waarin de pilot wordt afgebakend en waarin wordt beschreven wat er wordt opgeleverd. Tevens is een planning opgesteld, die per iteratie is bijgesteld en aangepast. Het opstellen van dit deel van de pilotrapporten was telkens hetzelfde proces en zal niet beschreven worden in de volgende hoofdstukken, alleen de planning was een interessant onderdeel. Deze is steeds gebaseerd op de planning uit de Definitiestudie. Voor de beschrijving hoe de planning is opgesteld kan hoofdstuk 5.6 worden geraadpleegd.

## **6.1 Ontwerp functionele structuur**

#### 6.1.1 Toevoegen, wijzigen en verwijderen

Voor het opzetten van de functionele structuur heb ik bekeken welke use-cases er van toepassing waren op deze pilot en hoe deze zich zou moeten verhouden in een menu.

Tijdens de eerste iteratie heb ik alleen rekening gehouden met het toevoegen, wijzigen en verwijderen van bedrijven. Dit moest toegankelijk zijn voor gebruikers van buitenaf, zodat personen en bedrijven hun eigen gegevens zouden kunnen aanpassen.

Van die use cases ben ik schermontwerpen gaan maken om te bezien hoe de functionaliteit in een webapplicatie gegoten kon worden. Het grootste probleem waar ik begin tegen aan liep was dat de nieuw ontworpen database meerdere soorten personen en bedrijven kon opslaan en daarbij telkens een aantal attributen kon gebruiken. Omdat ik geen goed beeld had van wat die attributen dan precies waren, heb ik samen met de eindgebruikers bekeken welke attributen er bij een soort persoon of bedrijf horen.

Nadat ik voor elke soort persoon en bedrijf een lijst had welke informatie er opgeslagen moest worden, ben ik begonnen aan het maken van de schermontwerpen. Het meeste werk ging hierbij zitten in het ontwerpen van het toevoegen van een bedrijf of persoon. Dit toevoegen bestond namelijk uit een aantal stappen, waarbij de gebruiker moest beginnen met het invoeren van een aantal gegevens, zoals een email adres en wachtwoord. Vervolgens moest bekeken worden of deze geldig zijn en nog niet voorkomen, vervolgens mocht een persoon zijn gegevens invullen en zich toevoegen. Hoe zo'n formulier eruit zien kan worden bekeken in afbeelding 13. Hierbij liep ik gelijk tegen het volgende probleem aan. Wanneer een persoon zich toevoegt wil hij aan kunnen geven bij welk bedrijf hij werkt. Dit kon door een bedrijf te kiezen uit de database of er een nieuw bedrijf aan toe te voegen. Bij de eerste keuze zou het vreemd zijn als hij een bedrijf kon kiezen terwijl hij daar misschien helemaal niet werkt.

In de tweede iteratie heb ik dit opgelost door de gebruiker de inloggegevens te laten invullen die het bedrijf heeft ontvangen nadat zij zich hadden ingeschreven. Op die manier kon het niet zo zijn dat een persoon werkzaam is bij een bedrijf volgens de database, terwijl dit in werkelijkheid niet zo is.

Nadat ik de functionaliteit had ontworpen voor het toevoegen kon ik de andere use cases uitvoeren zonder problemen. Ik heb ook geen schermontwerpen gemaakt voor bijvoorbeeld het verwijderen van personen en bedrijven. Voor simpele functies is het zinniger om alleen de use case te gebruiken als ontwerp in plaats van vele diagrammen ervoor te ontwerpen.

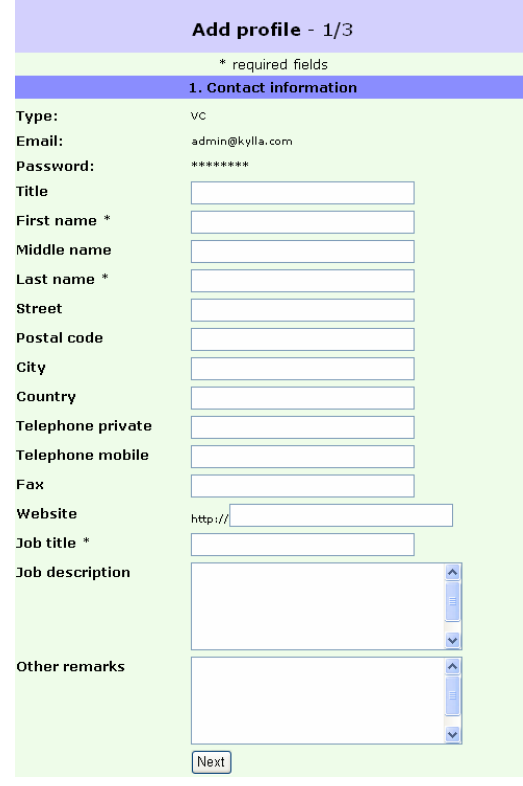

Afbeelding 13: Toevoegen persoon

#### 6.1.2 Importeren, exporteren en zoeken

De overige functies van het gegevensbeheer zoals het importeren, exporteren en zoeken, waren qua schermontwerp niet erg complex; de moeilijkheid zat hem in het algoritme om dit proces goed te laten verlopen. Daarom heb ik van de eerste twee functies een beknopt Program Structure Diagram gemaakt, voor de laatste functie heb ik de query ontworpen in MySQLAdmin, het programma waarin de database beheerd en getest kon worden door de afstudeerder. Aangezien deze functies hoogstwaarschijnlijk ook door andere ontwikkelaars zijn gemaakt, heb ik op internet gezocht naar voorbeelden en deze ook gevonden. Delen van de programmeercode kon ik daardoor kopiëren. Echter voor het importeren zelf kon ik niets vinden. Met het ontwerpen en het testen van de conceptversie van het algoritme ben ik twee dagen mee bezig geweest. De uitvoer bleek te kloppen, ik heb hier verder geen problemen mee gehad.

Bij het ontwerpen van de zoekfunctie ging het vooral om het maken van de juiste query, waarmee de gezochte gegevens uit de database opgehaald konden worden. Omdat het mogelijk moest zijn om te kunnen zoeken op een of meerdere velden, moest ik gebruik maken van het "LIKE" statement van SQL, zodat niet per se alle velden ingevuld hoefden te worden. Omdat er vele tabellen "gejoined" moeten worden en vele attributen vergeleken moeten worden, is dit een lange query geworden. Overigens heb ik geen problemen ondervonden bij het maken van de query, want er kwam al snel de goede uitvoer uit.

Tijdens de tweede en derde iteratie heb ik de query aan moeten passen, zodat er tevens gezocht kan worden op de attributen die erbij zijn gekomen voor pilot 2 en 3. Een deel van de query is afgebeeld in afbeelding 14. Van de uiteindelijke query heb ik de helft eruit gelaten, om het onderstaande voorbeeld overzichtelijk te houden.

\$query = "SELECT c.company\_code, type, timestamp, name, street, po\_box, postal\_code, city, country, telephone, fax, email, website, year\_of\_foundation, turnover, activity\_description, number\_of\_employees, legal\_entity, key\_executives, password, date\_of\_registration, freetext FROM company c LEFT JOIN person\_company\_employee e ON c.company\_code = e.company\_code LEFT JOIN person p ON e.person\_code = p.person\_code LEFT JOIN person\_investment\_focus i1 ON p.person\_code = i1.person\_code LEFT JOIN person\_industry\_focus i2 ON p.person\_code = i2.person\_code LEFT JOIN person\_geographic\_focus g ON p.person\_code = g.person\_code LEFT JOIN person\_stage\_of\_financing s ON p.person\_code = s.person\_code WHERE c.company\_code LIKE '%\$company\_code%' AND c.type LIKE '%\$type%' AND c.timestamp LIKE '%\$timestamp%' AND c.name LIKE '%\$name%' AND c.street LIKE '%\$street%' AND c.po\_box LIKE '%\$po\_box' AND c.postal\_code LIKE '%\$postal\_code%' AND c.city LIKE '%\$city%' AND c.country LIKE '%\$country%' AND c.telephone LIKE '%\$telephone%' AND c.fax LIKE '%\$fax%' AND c.email LIKE '%\$email%' AND c.website LIKE '%\$website%' AND c.year\_of\_foundation LIKE '%\$year\_of\_foundation%' AND c.turnover LIKE '%\$turnover%' AND c.activity\_description LIKE '%\$activity\_description%' AND c.number\_of\_employees LIKE '%\$number\_of\_employees%' AND c.legal\_entity LIKE '%\$legal\_entity%' AND c.key\_executives LIKE '%\$key\_executives%' AND c.password LIKE '%\$password%' AND c.date\_of\_registration LIKE '%\$date\_of\_registration%' AND c.freetext LIKE '%\$freetext%' AND investment\_focus\_code LIKE '\$investment\_focus\_

Afbeelding 14: SQL query voor ophalen bedrijf met focussen gelinkt via een persoon.

## **6.2 Datamodel**

Het datamodel voor deze pilot was al gemaakt tijdens het onderzoeken van het gegevensbeheer en deze is niet meer aangepast tijdens de eerste en tweede iteratie. Na het maken van de tweede en derde pilot, bleek dat het model aangepast moest worden om de eisen van deze twee pilots te ondersteunen. Daarbij moesten de functies van de eerste pilot voor toevoegen, wijzigen en verwijderen weer aangepast worden.

Het modelleren van het datamodel heeft geen problemen met zich meegebracht, al was het wel complex dat er zoveel soorten informatie in één model zat opgeslagen. Na de derde pilot bevat de database drie soorten personen en drie soorten bedrijven. Om duidelijkheid te scheppen heb ik een tabel gemaakt met alle soorten personen en bedrijven inclusief de beschrijving van die soort. Voor deze beschrijving kan de externe bijlage "Pilotrapport 3" paragraaf 4.1.1 geraadpleegd worden.

## **6.3 Programmeren**

Omdat er voor een aantal use-cases code hergebruikt moest worden, heb ik functies als toevoegen en wijzigen van personen en bedrijven in functies gezet. Het maken hiervan was simpel aangezien ik bekend was met de programmeertaal en er geen complexe punten in deze pilot zaten, met uitzondering echter van het importeren van Excel sheets. Zoals gezegd had ik voor deze functie een algoritme op papier gemaakt, maar nadat ik deze geprogrammeerd had, bleek dat het niet goed werkte. Het was de bedoeling dat aan de kolommen uit het te importeren bestand een naam gegeven kon worden, zodat de data op de juiste plek in de database zou belanden. Bijvoorbeeld, in het te importeren bestand is de

volgorde naam, woonplaats, adres. De database heeft woonplaats echter na adres als volgorde. Wanneer dit geïmporteerd wordt, wordt de data van woonplaats onder adres opgeslagen.

Door de gebruiker aan te laten geven welke data in welke kolom zat, zou het importeren goed moeten gaan. Ik kreeg echter niet de juiste data op de juiste plek in de database. Op dat moment had ik de gehele functie al klaar, dus ook de queries om te vergelijken met de database of de betreffende persoon of bedrijf al voorkwam en om diegene eventueel te verwijderen of toe te voegen.

Om het probleem op te lossen heb ik de hele functie uitgekleed tot de basis zodat ik alleen de basis van het algoritme overhield, zonder de queries. Bij het inlezen van een regel met informatie werden de kolommen opgeslagen in een array, maar dit bleek niet in de goede volgorde te gebeuren. Hier heb ik lange tijd overheen zitten kijken. Nu ik wist wat de fout precies was, kon ik functie aanpassen en afronden. Ik heb hierdoor een paar dagen vertraging opgelopen maar verder geen problemen gehad met het programmeren van deze pilot.

## **6.4 Testen en afsluiting**

Tijdens het ontwikkelen van de pilot heb ik regelmatig getest op basis van het blackbox testen; de verwachte uitvoer vergeleken met de werkelijke uitvoer. De uiteindelijke bevindingen heb ik opgenomen in het testrapport.

Aan het einde van elke iteratie heb ik met de eindgebruikers bekeken of het systeem naar behoren werkte. Zij hebben op die momenten hun feedback gegeven en dit heb ik meegenomen naar de volgende iteratie.

Aan de hand van de systeemeisen heb ik vervolgens met de bedrijfsmentor bekeken of het deel dat was opgeleverd overeenkwam met de systeemeisen uit de Definitiestudie. Aan het einde van de derde iteratie bleek dat aan alle basic eisen werd voldaan. De pilot werd door de bedrijfsmentor geaccepteerd. Doordat ik was uitgelopen in onderzoek naar het gegevensbeheer en de minimale problemen met programmeren had ik geen tijd over voor de luxe eisen zoals eerder omschreven.

# **7 Pilot 2 en 3: Profiel bedrijfsplan en investeerder**

Omdat pilot twee en drie vele raakvlakken hadden en simultaan zijn ontwikkeld, zullen de werkzaamheden van beide pilots in dit hoofdstuk beschreven worden.

## **7.1 Ontwerp functionele structuur**

Deze pilots richtten zich op het duidelijk krijgen van het profiel van een bedrijf dat op zoek is naar een investeerder (een bedrijfsplan), en naar het profiel van een investeerder zelf. Een profiel moest toegevoegd, gewijzigd en verwijderd kunnen worden. Daarnaast moesten de functies uit pilot 1 aangepast worden om goed te kunnen werken met deze beide profielen.

Overigens is een bedrijfsplan een wat ongelukkig woord. Meestal is dit een uitgebreid document waar veel informatie over het bedrijf is opgeslagen. In het profiel van deze pilots van een bedrijf dat op zoek is naar een investeerder komt echter niet zoveel informatie. Dit omdat dit dan teveel tijd in beslag neemt om in te vullen. Toch is de term 'bedrijfsplan' gehanteerd deze term door Kylla wordt gehanteerd en het wel een goed beeld geeft waarover wordt gesproken.

Vooraf was niet helder wat er in de profielen moest, ook al was er wel over gesproken met de tweede bedrijfsmentor. Hij had hier vele ideeën over, maar daar kwam niet echt een concreet profiel uit. Daarom heb ik op basis van zijn ideeën een voorbeeld gemaakt door het formulier van één bedrijf en één persoon uit pilot 1 uit te breiden met bepaalde velden. Zo kon er vastgelegd worden naar wat voor soort investeerder het bedrijf op zoek is, hoe hoog het bedrag is wat men wilt ontvangen en soortgelijke informatie. Een investeerder kan een persoon of een bedrijf zijn, dus daar moest rekening mee gehouden worden.

Ook moest er voor het profiel van een investeerder vastgelegd kunnen worden hoeveel hij te investeren had, wat de minimale en maximale investering was die hij wilde doen en wat zijn recente investeringen waren. Via de eigenschappen van een persoon of een bedrijf kon worden opgezocht naar welke sector hij op zoek was.

Nadat de bedrijfsmentor het resultaat zag op een internetpagina, kon hij beter visualiseren wat ik in gedachte had en kon hij concretere op- en aanmerkingen maken. Op deze manier kreeg ik duidelijk voor ogen wat het profiel moest inhouden. Dit was erg belangrijk omdat er later aan de hand van het profiel een match gemaakt zou worden.

Ik heb verder weinig aandacht hoeven te besteden aan de functionele structuur, omdat dit eigenlijk een kwestie was van het aanpassen van delen van pilot 1.

## **7.2 Datamodel**

Het datamodel zoals in pilot 1 opgenomen heb ik uitgebreid met de tabel 'company\_project'. Hierin wordt de informatie opgeslagen naar de soort investering waarnaar het bedrijf op zoek is. Bij een project horen bepaalde focussen, zodat kan worden bekeken in welke sector het bedrijf bijvoorbeeld een investeerder zoekt. Dit is niet opgeslagen via een contactpersoon zoals in pilot 1 bepaald, omdat dit soort bedrijven meerdere soorten investeerders kan zoeken en dus

verschillende soorten focussen kan hebben. Dit is moeilijk op te slaan via de contactpersoon, vandaar dat ik voor deze optie heb gekozen. In de externe bijlage "Pilotrapport 2" is te lezen welke aanpassing ik heb gedaan aan het datamodel voor de tweede pilot. De wijziging is blauw gearceerd, op deze manier was het makkelijk om bij te houden welk deel van de database nu gebruikt wordt voor welk doel.

Ten behoeve van de derde pilot moest het datamodel aangepast worden zodat het ook geschikt was voor het opslaan van een investeerder. Daarom heb ik de tabel investor toegevoegd. Deze heb ik gelinked met de tabellen "person" en "company".

Na de afronding van pilot 2 en 3 was het datamodel in principe afgerond. Na de laatste iteratie is er nog paar kleine wijzigen doorgevoerd, zoals het toevoegen van het attribuut 'website' voor de tabel "person" omdat ik dit in eerste instantie over het hoofd had gezien. Uiteindelijk zijn er geen grote veranderingen meer doorgevoerd.

Om de aanpassingen die ik heb gedaan aan het datamodel te verduidelijken, heb ik het uiteindelijke datamodel op de volgende pagina afgebeeld (afbeelding 15). Hierbij moet opgemerkt worden dat het gaat om een versimpelde versie; alleen de primaire attributen zijn opgenomen. Ik heb de andere attributen weggelaten omdat anders het model onoverzichtelijk wordt. Het volledige model is beschikbaar in de externe bijlage 'Pilotrapport 3'.

In een relationele implementatiemodel staan meer details opgenomen. Dit is tevens te vinden in de externe bijlage 'Pilotrapport 3'. Dit model voldoet niet aan de officiële syntax regels, omdat deze niet in een keer ingevoerd kon worden in MySQLAdmin vanwege kleine verschillen in de noteringswijze die dit programma hanteert en waarmee ik niet bekend ben. Het was sneller om de ingebouwde functies van dat programma te gebruiken, waarmee snel en makkelijk een database gebouwd kan worden. Dit leverde geen problemen op omdat dan op papier duidelijk de structuur gespecificeerd is. Voor het daadwerkelijke implementeren van de database kon MySQLAdmin worden gebruikt. De structuur van het implementatiemodel en de database is dan alsnog hetzelfde, alleen de noteringwijze verschilt iets.

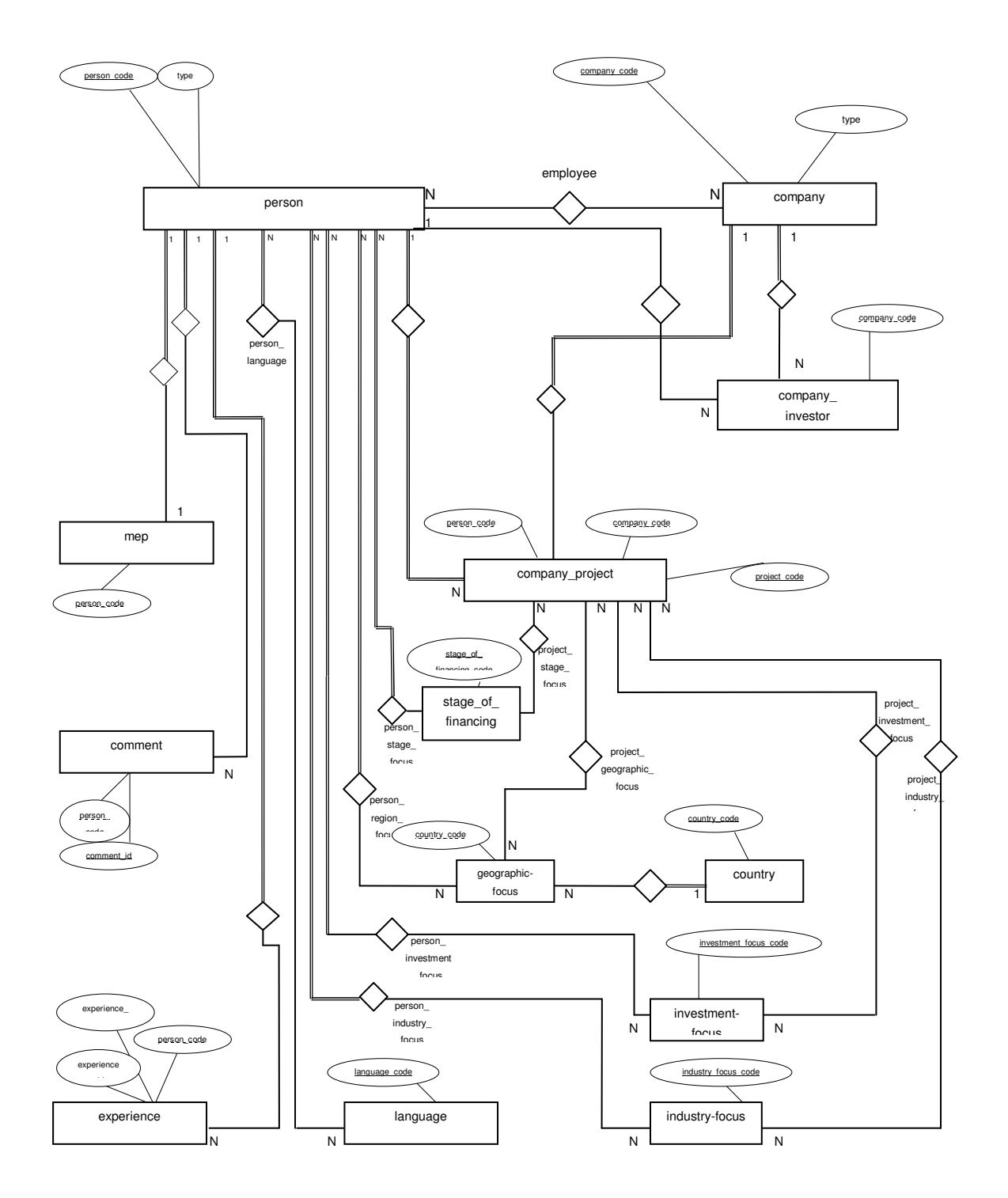

Afbeelding 15: Uiteindelijk datamodel, versimpelde weergave

## **7.3 Programmeren**

Zoals eerder vermeld kon ik delen van de code van pilot 1 voor pilots 2 en 3 hergebruiken. De functionaliteit van pilot 1 op het gebied van toevoegen, wijzigen en verwijderen was voor deze pilots bijna identiek. Het verschil was dat er nu bedrijven en personen opgeslagen en opgevraagd moesten kunnen worden voor het matchen, in plaats van dat deze informatie uitsluitend opgevraagd kon worden door de interne gebruikers. Beiden worden op dezelfde plek opgeslagen, maar worden via een andere webpagina opgevraagd. Pilot 1 werkt via een onderhoud webapplicatie, pilot 2 en 3 via een matching-webapplicatie. Ze maken echter wel beiden gebruik van dezelfde functie, zodat deze maar eenmaal ontwikkeld hoefde te worden. Het aanpassen en hergebruiken van de code heeft geen problemen met zich meegebracht en het programmeren is dan ook voorspoedig verlopen. Het doel van deze pilots zat hem dan ook meer in het definiëren van de profielen, de uitvoering had verder weinig werk tot gevolg.

## **7.4 Testen en afsluiting**

Zoals bij pilot 1 heb ik regelmatig getest of de juiste informatie opgeslagen en opgevraagd kon worden via deze pilots. De bevindingen staan wederom opgeslagen in het testrapport. Door de geproduceerde functies te valideren aan de hand van de systeemeisen uit de Definitiestudie kon gekeken worden of deze pilots voldeden aan de eisen, zodat de bedrijfsmentor ook deze pilots kon accepteren.

In principe waren beide pilots na de derde iteratie geaccepteerd. Echter omdat er nog één wijziging doorgevoerd moest worden na de ontwikkeling van pilot 4 (tabel "person" had geen link met de tabel "investor"), heb ik tijdens de vierde iteratie de pilots 2 en 3 nogmaals meegenomen in de iteratie.

# **8 Pilot 4: Matchen bedrijfsplannen en investeerders**

In dit hoofdstuk worden de werkzaamheden rond het ontwikkelen van pilot 4 beschreven. Aangezien het datamodel gebruikt wordt dat in pilot 1, 2 en 3 is ontwikkeld, zal dat hier niet nogmaals worden behandeld.

## **8.1 Ontwerp functionele structuur**

Voor pilot 4 waren een aantal punten van belang.

- Als eerste was belangrijk hoe het proces van matchen in z'n werk zou gaan. Er kon door middel van vragen gematched worden, of door middel van het invoeren van een geheel profiel. Beiden komen op hetzelfde neer, de manier waarop het aan de gebruiker wordt gepresenteerd, verschilt.
- Ten tweede was van belang dat de externe gebruiker alleen toegang zou hebben tot bedrijfsplannen waarbij het gaat om een bedrag lager dan een miljoen euro. Bedrijfsplannen daarboven zijn alleen toegankelijk voor interne gebruikers; medewerkers van Kylla).
- Alleen registreerde gebruikers mochten toegang hebben tot de gegevens van een contactpersoon. Dit omdat de gebruiker dan wordt gedwongen om zich te registreren waardoor de database weer wordt gevuld. Aan alleen de bedrijfsgegevens heeft de gebruiker niets, hij moet daadwerkelijk in het bezit zijn van de gegevens van de contactpersoon.

Deze punten zijn na gesprekken duidelijk geworden. Alvorens verder te gaan met het ontwerpen van de functionalteiten, heb ik een

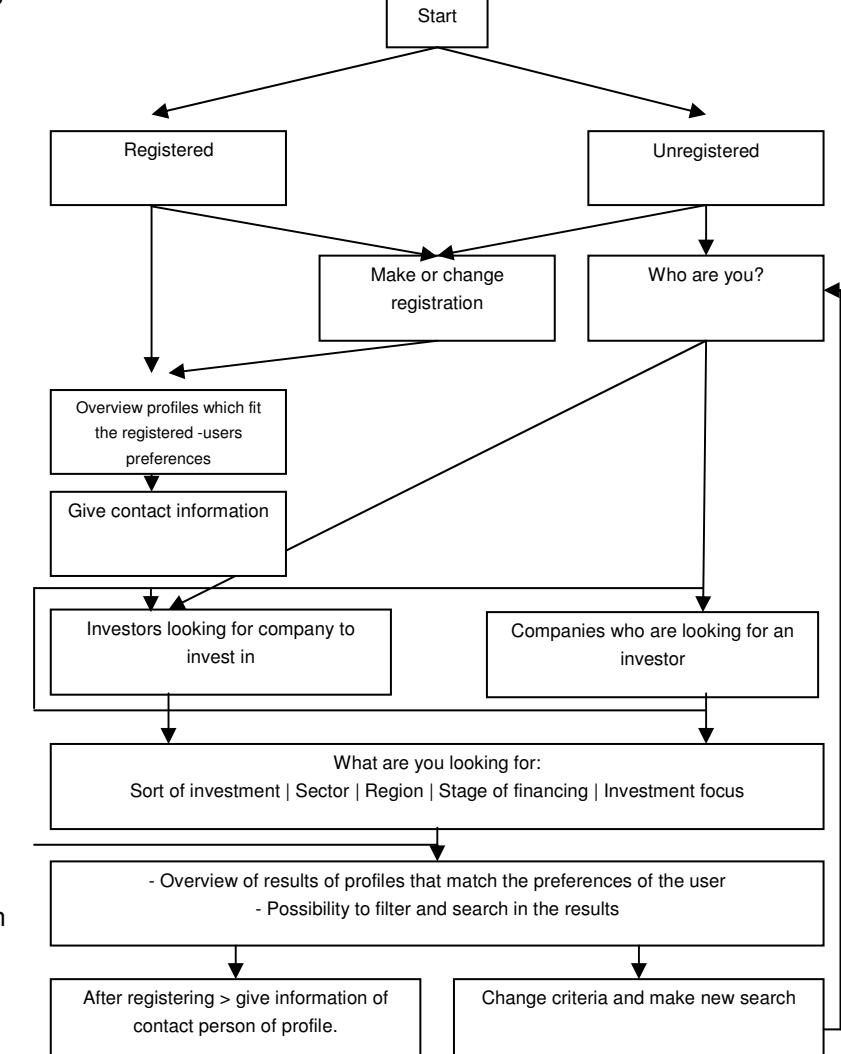

model gemaakt waarin het matchen staat omschreven: Afbeelding 16: Matchmodel

Dit model heb ik besproken met de bedrijfsmentor, om zeker te zijn dat mijn beeld over het matchen klopte.

Vervolgens heb ik bekeken welke use cases uit de Definitiestudie benodigd waren en een menustructuur opgezet. De use-cases zoals die zijn opgezet in de Door middel van het maken van schermontwerpen heb ik bepaald hoe de website eruit moest komen te zien en hoe de vragen aan de gebruiker gepresenteerd moesten worden. Dit was een kwestie creativiteit en proberen in beeldbewerkingsoftware programma's. Over het resultaat was de bedrijfsmentor al snel tevreden en kon zonder vertraging verder met het programmeren van de pilot.

## **8.2 Programmeren**

Nadat het matchmodel was gespecificeerd zijn de use-cases aangepast in de Definitiestudie. Omdat de functionaliteit voldoende gespecificeerd was ben ik begonnen aan het programmeren van deze pilot. Code die gemaakt was tijdens pilot 1, 2 en 3 kon weer hergebruikt en aangepast worden. Zo was de query die gemaakt is voor het zoeken naar personen en bedrijven deels bruikbaar voor het matchen aangezien dit in feite hetzelfde principe is.

In de functie ten behoeve van het matchen op basis van een profiel zat het meeste werk. Zo moest de gebruiker eerst inloggen, vervolgens moet z'n profiel worden opgehaald en deze moet gematched worden aan vergelijkbare profielen uit de database. Omdat ik aan de hand van een attribuut kon nagaan wat voor type de gebruiker was kon ik bijbehorende profielen matchen, maar dit werkte niet in de eerste instantie.

De resultaten uit de query klopten niet, omdat er geen bedrijven als resultaat werden weergegeven terwijl dit wel zou moeten. Om te bekijken waaraan dit lag, heb ik de functie vergeleken met de zoekfunctie uit pilot 1. Daaruit bleek dat in de query van de matchfunctie geen gebruik werd gemaakt van het "LIKE" statement van SQL in combinatie met het procentteken. Hierdoor zouden alleen profielen als resultaat boven tafel komen die honderd procent gelijk zijn, terwijl ook profielen die op een aantal punten kloppen als resultaat naar voren mogen komen. Na het aanpassen van de query bleek alles goed te werken.

Om het geheel nog wat aantrekkelijker te maken heb ik de eerste vragen die worden gesteld aan een nieuwe gebruiker bij het matchen in een Flash animatie weergegeven. Ik had hiermee tijdens de afstudeerperiode sporadisch ervaring mee opgedaan, maar ik kon dit programma vrij snel goed gebruiken.

Hierdoor zag de startpagina er wat aantrekkelijker uit, wat weer past in de wens van de opdrachtgever om het matchen snel en aantrekkelijk plaats te laten vinden.

## **8.3 Testen en afsluiting**

Om te testen of de functies de juiste uitvoer leverden heb ik een aantal profielen ingevoerd in de database en bekeken of deze het resultaat zouden zijn van een bepaalde invoer, zowel op basis van het opgeslagen profiel van de gebruiker als op basis van een aantal vragen. De

werkelijke uitvoer kwam overeen met de verwachte uitvoer. De systeemeisen uit de Definitiestudie heb ik vervolgens samen met de bedrijfsmentoren vergeleken. Alle basic eisen waren geïmplementeerd en daarom werd deze pilot geaccepteerd.

Omdat deze pilot de laatste was, werd met deze pilot het hele systeem opgeleverd. Om zeker te zijn van een goede werking, heb ik alle pilots nog eenmaal positief getest op hun werking. Dit heb ik samen met een aantal representatieve eindgebruikers gedaan. Hun bevindingen waren positief wat mede komt doordat zij nauw zijn betrokken bij de ontwikkeling.

Op de internetpagina van de matching-webapplicatie heb ik een korte handleiding gezet voor de gebruikers. Daarnaast heb ik voor de medewerkers van Kylla een korte handleiding gemaakt zodat zij bekend zijn met de werking van de webapplicatie.

# **9 Invoering**

## **9.1 Handleidingen**

De producten zijn na de laatste iteratie geaccepteerd door de bedrijfsmentoren. De invoering is stapsgewijs gebeurd in nauw overleg met de eindgebruikers. Er zijn geen officiële presentaties of andere introducties gedaan voor de invoering, omdat ik vond dat de handleidingen voldeden voor een succesvolle invoering.

Er zijn twee soorten handleidingen opgeleverd, een gebruikershandleiding en een beheerderhandleiding. De eerste is opgeleverd aan het einde van elke pilot en is bedoeld voor de medewerkers van Kylla. Bij het opstellen heb ik naar eigen inzicht bekeken welke punten van de werking uitgelegd moet worden. Dit heb ik teruggekoppeld naar de medewerkers die een aantal opmerkingen hadden. Zo waren bepaalde delen rond het importeren van CSV bestanden niet helemaal duidelijk en deze zijn daarom verder beschreven. Tevens heb ik na elke invoering de eindgebruikers mondeling en per email ondersteund wanneer zij vragen hadden.

De beheerhandleiding bestaat uit een compilatie van de Definitiestudie en de pilotrapporten en is bedoeld om een beknopte samenvatting te geven van het ontwerp van het nieuwe gegevensbeheer en de matching-webapplicatie. Dit voor het geval dat Kylla de webapplicatie wil wijzigen. Doordat er nu een goed beeld is van de database en de functionaliteit is het gemakkelijk voor Kylla om functies te wijzigen en toe te voegen.

## **9.2 Aanbevelingen**

Nadat het project bijna was voltooid heb ik op basis van mijn bevindingen een aantal aanbevelingen gedaan, die zijn opgenomen in de externe bijlage "Rapport invoering". Samenvattend staan hierin aanbevelingen over het gegevensbeheer, over online betalingsverkeer en over de matching-webapplicatie. Dit heb ik gedaan omdat ik het zonde zou vinden als mijn opgedane kennis niet overgedragen zou worden aan Kylla en daarmee verloren zou gaan. Zo leek het me een goed idee wanneer Kylla in de toekomst structureel nieuwe gegevensverzamelingen opneemt in het gegevensbeheer met behulp van de daarvoor bestemde functionaliteit. Op die manier kan Kylla voorkomen dat zij in de toekomst weer meerdere gegevensverzamelingen naast elkaar gaat gebruiken met alle gevolgen van dien. Tevens is het raadzaam om de inhoud van de centrale database regelmatig te controleren.

Op het gebied van online betalingsverkeer zou Kylla er goed aan doen om op het moment dat zij daadwerkelijk hiervan gebruik wil maken goed te kijken naar de kosten die de verschillende PSP's rekenen aangezien deze kunnen variëren. De aanpassing aan de webapplicatie is minimaal.

Tenslotte zou Kylla voor de matching-webapplicatie kunnen overwegen om dit tegen betaling te laten gebeuren wanneer er veelvuldig gebruik van wordt gemaakt. Tevens zou Kylla deze pagina's kunnen uitbreiden met nieuws en achtergronden over dit onderwerp, om het geheel wat completer te laten aandoen.

# **10 Evaluatie**

#### **10.1 Product evaluatie**

De doelstelling van de opdracht, zoals dat is geformuleerd in de definitieve opdrachtomschrijving, was tweeledig:

- Het analyseren en verbeteren van het gegevensbeheer
- Het ontwikkelen van een matchingwebapplicatie

De eisen aan deze twee producten zijn meetbaar omschreven in de Definitiestudie. De nieuwe database en de beheerapplicatie zijn opgeleverd en zijn een goede verbetering van het oude gegevensbeheer. Daarnaast is er een webapplicatie opgezet waarmee bedrijfsplannen met investeerders gematched kunen worden.

Beide producten voldoen aan de eisen die eraan gesteld zijn en er kan dus geconcludeerd worden dat de doelstelling gehaald is. Daarnaast is de opdrachtgever tevreden waardoor het project als succesvol kan worden beschouwd.

Het nieuwe gegevensbeheer is makkelijk in gebruik en de database en beheerapplicatie voorkomen grotendeels dat de informatie redundant of inconsistent wordt. Dit was als zeer positief beschouwd door Kylla en zal in de toekomst veelvuldig gebruikt gaan worden. De matching-webapplicatie voorziet in de behoefte van Kylla om bedrijfsplannen te matchen aan investeerders waarbij zowel bedrijfsplannen met een benodigd bedrag onder het miljoen als boven het miljoen verwerkt kunnen worden. Dit zal de medewerkers van Kylla goed ondersteunen in hun werkzaamheden.

Een sterk punt van het gegevensbeheer vind ik dat Kylla nu op een centrale plek haar informatie over personen en bedrijven kan opslaan en beheren. De oude situatie was ongestructureerd en hier heb ik een substantiële verbetering voor gemaakt door een nieuwe gestructureerde situatie te creëren.

Een zwak punt is dat sommige functionaliteit wat beperkt is. Zo had ik achteraf bepaalde functies wat uitgebreider gezien, zoals bij het importeren van Excel sheets. Hierbij had ik eigenlijk graag gezien dat er op allerlei manieren wordt bekeken of de betreffende gegevens al voorkomen in de database. Nu is dat nog wat simpel opgezet.

Een volgende keer zou ik meer aandacht besteden aan het beschrijven van de inhoud van dat soort functies. Wellicht door het meer in detail omschrijven wat de functie precies moet doen. Daar ben ik wat terughoudend in geweest.

Op het gebied van de matching-webapplicatie ben ik tevreden over de simpele werking van de applicatie, omdat dit door de opdrachtgever als belangrijk is aangemerkt voor het slagen van zo'n applicatie. Met een paar simpele antwoorden kan er een match worden gemaakt wat naar mijn mening goed en snel werkt.

Een nadeel vind ik dat de webapplicatie wat kaal aandoet. Hetgeen dat er is werkt goed, maar doet nogal sober aan. Ik had hier dan ook graag meer inhoud willen zien, bijvoorbeeld door nieuws en achtergronden over dit onderwerp aan te bieden op dezelfde plek. Een volgende keer zou ik ook meer aan gebruikersparticipatie willen doen om nog nauwer met een externe

eindgebruiker te communiceren. Daardoor dat de applicatie wellicht nog beter kunnen werken of meer functionaliteit kunnen bieden. Zo is er wel contact gezocht met externe eindgebruikers maar hier is weinig van terecht gekomen. Achteraf was het wellicht een goed plan geweest om deze groep gebruikers toch meer te betrekken bij de ontwikkeling.

Concluderend kan ik stellen dat ik tevreden ben met de producten. Ze worden positief ervaren door de eindgebruikers en ook de bedrijfsmentoren zijn content met hetgeen wat is opgeleverd.

### **10.2 Proces evaluatie**

Tijdens het project is IAD als methodiek gebruikt en dit is zeer goed bevallen. Voornamelijk het iteratieve aspect en de mate van gebruikersinteractie hebben goed uitgepakt voor dit project. De gekozen iteratie- en pilotstrategie hebben bijgedragen aan een succesvolle afloop van het project. Daarnaast is het eindproduct goed bevallen bij de eindgebruikers doordat ik veel aan gebruikersinteractie heb gedaan. Een volgende keer zou ik bij een vergelijkbaar project dezelfde keuzen gemaakt hebben, al zou ik meer externe gebruikers betrokken hebben bij de ontwikkeling.

De planning die gemaakt is vooraf komt niet overeen met de uiteindelijke planning, maar dit heeft geen negatieve gevolgen gehad voor de afloop van het project. Ik heb een aantal luxe systeemeisen moeten laten vallen, maar deze werden door de opdrachtgever als niet belangrijk gedefinieerd. Het niet ontwikkelen van deze eisen wordt niet als een gemis beschouwd.

Doordat ik er niet voor heb gekozen om de planning per activiteit te detailleren maar wat globaler te houden, heb ik niet altijd een goed zicht gehad op de voortgang. Echter vond ik het ook geen goed idee om de planning teveel te detailleren omdat dat vaak niet blijkt te kloppen achteraf. Om toch in de gaten te houden hoever ik was heb ik constant bekeken wat ik had gedaan en wat ik nog moest doen. Dit is bevallen omdat ik dan niet hoefde te kijken naar de planning van een klein onderdeel maar alleen het totale beeld in de gaten moest houden.

Dat totale beeld van het project zegt mij meer dan een te gedetailleerd planning. Een volgende keer zou ik het op dezelfde manier doen, aangezien dit voor mij heeft gewerkt. Op de momenten waarop ik achter ben gaan lopen op de planning heb ik systeemeisen in overleg met de opdrachtgever laten vallen die als luxe gedefinieerd waren. Dit is een goede keuze geweest achteraf omdat ik op deze manier de producten op tijd kon opleveren terwijl de opdrachtgever tevreden was. Dat zou ik een volgende keer op dezelfde manier doen al zou ik wel proberen om dat te voorkomen. Het is immers geen goed punt om comfort of luxe eisen te laten vallen tenzij het niet anders kan.

Dat het onderzoek naar het gegevensbeheer is uitgelopen heb ik niet als een probleem ervaren, omdat het onderzoek ervoor zorgde dat andere fasen zoals de Definitiestudie weer voorspoediger zijn verlopen. Een volgende keer zou ik meer tijd uittrekken voor zo'n voorlopend onderzoek of leertraject.

Een terugkomend probleem tijdens het project was dat de tweede bedrijfsmentor veel wilde wijzigen in de eisen en wensen. Over de manier waarop ik dat heb opgelost ben ik tevreden omdat ik me aan de opdrachtomschrijving heb gehouden maar hem tevens tevreden heb

gesteld. Een volgende keer zou ik eerder overleggen met de persoon in kwestie dat er niet teveel gewijzigd kan worden in de opdrachtomschrijving. Het was een leerzame ervaring die mij goed heeft laten zien met welke factoren ik onder andere rekening moet houden tijdens het ontwikkelen van een informatiesysteem.

Een andere leereffect dat ik heb ervaren tijdens de afstudeerperiode is het functioneren in een professionele omgeving met medewerkers die afkomstig zijn uit verschillende landen. Ook de bezoeken aan twee congressen, het participeren in workshops van andere bedrijven en een inzicht in de werkzaamheden van een financiële instelling waren zeer leerzaam.

# **Verklarende woordenlijst**

**Business Broker** 

Bedrijfsmakelaar, brengt bedrijven die op zoek zijn naar een investeerder en de investeerders zelf bij elkaar

CRM

Customer Relationship Management, software om de klantgegevens en bijbehorende processen te beheren

 $I = IAD$ 

Iterative Application Development, methodiek om informatiesystemen evolutionair te ontwikkelen

UML

Unified Modelling Language, techniek om informatiesystemen te modelleren

**•** Venture Capital

Risicodragend kapitaal dat geïnvesteerd wordt door participatiemaatschappijen.

MEP

Management Entrepreneurial Program, een programma dat is opgezet door Kylla om informele investeerders te werven. Deze investeerders kunnen naast geld ook ervaring en expertise investeren in een bedrijf

# **Bronnen**

#### **Boeken**

- "IAD; Het evolutionair ontwikkelen van informatiesystemen" R.J.H. Tolido, ISBN: 90-395-0401-6, 1e druk
- "Toepassing van UML Software-engineering met objecten en componenten", bijgewerkt tot UML 1.3 Perdita Stevens, ISBN: 90-395-1747-X
- **•** "Organisatie, besturing en informatie",  $2^e$  druk Eleanor Pascoe-Samson, ISBN: 90-267-2801-8
- "Databasesystemen voor de praktijk", 7<sup>e</sup> druk J. Vandenbulcke, ISBN: 90-440-0147-7

#### **Internet**

Algemene informatie:

- http://www.kylla.com/
- http://www.google.com/
- http://www.balanced-scorecard.nl/ (informatie over financiële wereld)
- Onderzoek gegevensbeheer
	- **http://www.sugarcrm.com/crm/**
	- http://crm-software.pagina.nl/
	- http://sourceforge.net/
	- http://sourceforge.net/projects/xtpl/
- Onderzoek gegevensbeheer:
	- **http://www.ogone.nl**
	- **http://www.bibit.nl**
	- **http://ww.tripledeal.nl**

#### Hulpbronnen bij programmeren:

- http://www.tweakers.net/
- http://www.php4ever.tk/
- http://www.phpfreakz.nl/

# **Bijlagen**

Als interne bijlage is opgenomen:

**•** Officiële opdrachtomschrijving (Bijlage A)

Als externe bijlage is opgenomen:

- Bijlage 1: Plan van Aanpak (inclusief detailplanning)
- Bijlage 2: Onderzoek gegevensbeheer & onlinebetalingsverkeer
- Bijlage 3: Definitiestudie
- **Bijlage 4: Pilot 1: Nieuw gegevensbeheer**
- **Bijlage 5: Pilot 2: Profiel investerdeers**
- **Bijlage 6: Pilot 3: Profiel bedrijven**
- **Bijlage 7: Pilot 4: Matchen bedrijven en investeerders**
- Bijlage 8: Rapport invoering, testen en handleiding (gebruikers- en beheerdershandleiding)

# **Interne bijlage: Opdrachtomschrijving**

.NH .ce Peter Brusse .SP Kenmerk: DOA2005-1.2.10 .SP Wijzigingen in de student- en/of bedrijfsgegevens (j/n):n .SP zo ja, welke: .SP Omschrijving aangepast door: Peter en Rianne .SP 3 .ce

Opzetten nieuwe Venture Guide Web-applicatie en onderzoek c.q. aanpassing gegevensbeheer bij Kylla .SP 2

De Kylla Group is een jong bedrijf en telt zo'n 20 medewerkers. Er zijn filialen in Amsterdam, Brussel, Frankfurt en Parijs. Kylla bestaat uit een aantal onderdelen. Kylla Network zorgt ervoor dat klanten met de juiste mensen in contact komen. Kylla Europe is een "corporate finance house", en is ook de divisie waar de opdracht wordt uitgevoerd. Kylla Business Brokers is een financi\(:ele intermediair tussen investeerders en bedrijven. Kylla Institute fungeert als ondersteuning van het merk Kylla. De opdracht is ontstaan omdat er behoefte is om de bestaande gegevensbronnen over personen en bedrijven te organiseren en aan te bieden via onder andere Internet.

#### .SP

Er is momenteel een aantal Excel-sheets met daarin gegevens over personen en bedrijven uit de investeringswereld. Tevens is er een Webbased CRM-applicatie in gebruik, waarin soortgelijke informatie wordt bijgehouden. Er wordt dus in verschillende bronnen informatie bijgehouden, wat onder andere kan leiden tot inconsistentie. Ook is het zo lastig zoeken naar gegevens. Er is al begonnen binnen Kylla om hier een Webbased-oplossing voor te cre\(:eren, zodat externe contacten ook hun gegevens kunnen aanpassen. Kylla wil een opzet van de Web-applicatie vanaf medio 2005 online hebben. .SP

Kylla Business Brokers richt zich op het midden- en kleinbedrijf van Europa. Hierbij bemiddelt men tussen bedrijven die hun bedrijf willen verkopen en investeerders die een bedrijf willen kopen. Bedrijfsplannen die worden ingezonden waarbij het gaat om een kleiner bedrag zijn meestal niet interessant genoeg en worden dan ook niet behandeld. Wellicht zijn sommige hiervan wel interessant voor Kylla, maar de tijd ontbreekt hiervoor om deze te behandelen.

#### .SP

Het doel van de afstudeeropdracht is allereerst een analyse maken van de huidige gegevensbronnen en een advies/ontwerp uitbrengen van de gewenste situatie. Dit houdt in dat de huidige databases, de Excelsheets en de CRM-applicatie bekeken moeten worden of, en hoe deze op een consistente manier kunnen werken. Hierbij moet bekeken worden of de CRM-applicatie aangepast moet worden, of dat er een andere oplossing gecre\(:eerd moet worden. Deze analyse zal uitmonden in een onderzoeksrapport. Tevens zal een onderzoek worden verricht naar betalingsmogelijkheden via internet. De resultaten van de onderzoeken dienen als inzicht in de verdere uitvoering van de opdracht.

De informatie van personen en bedrijven uit investeringsland, die zich bevinden in de huidige gegevensbronnen, wil men in een gids gaan uitbrengen (Benelux Venture Capitalist Guide, BCVG). Om dit mogelijk te maken moet er een mogelijkheid zijn voor personen en bedrijven om hun gegevens aan te passen. Deze informatie is daarnaast ook voor intern gebruik bedoeld, er moet hier ook functionaliteit voor gemaakt worden.

#### .SP

Het tweede deel van de afstudeeropdracht is het maken van een webapplicatie, waarbij het proces van Kylla Business Brokers geautomatiseerd aangeboden wordt. Om de bedrijfsplannen die worden aangeboden op de nieuwe webapplicatie te matchen met investeerders moet een profiel worden verkregen van het mandaat van de investeerder en moet er tenslotte een match worden gemaakt. Het matchen moet tegen betaling gebeuren, met behulp van betalingsmogelijkheden als creditcard, factuur en eventueel andere gelijksoortige manieren. Om een goede match te maken moet er een matchmodel worden gemaakt, zodat de juiste investeerder aan het juiste bedrijfsplan wordt gekoppeld. De criteria hiervoor zullen worden aangeleverd door Kylla. .SP

Het matchen van bedrijfsplannen wordt een publieke site, de CRM-applicatie is afgeschermd en alleen toegankelijk voor bevoegden. De detailgegevens van de BVCG zijn niet publiekelijk toegankelijk, aangezien men deze tegen betaling wil gaan aanbieden via een zogenaamde hard-copy. Alleen bevoegden zoals personen uit de BVCG zelf kunnen de gegevens aanpassen.

.SP

Aan het einde van het invoering van het project wordt aan de opdrachtgever een uitleg gegeven van de technische werking van de site. In combinatie met de gemaakte ontwerprapporten kan de opdrachtgever zelf in de toekomst de applicatie aanpassen. Een andere taak van de afstudeerder zal zijn het verzorgen van een juist verloop van de invoering van de producten. .SP

Er is een aantal Excel-sheets met daarin gegevens van investeerders en bedrijven. De CRM-Web-applicatie is geschreven in PHP, en maakt gebruik van een MySQL database. Hiervan kan waarschijnlijk een ontwerp worden verkregen; alhoewel het om een open-source applicatie gaat is de leverancier een commerciele instelling. Hierdoor wordt niet in alle delen van de applicatie inzicht gegeven.

.SP

De volgende software zal gebruikt worden:

.BL

.LI

Marcomedia Dreamweaver, bij voorkeur versie "MX".

.LI

Microsoft Office (Word, Excel, bij voorkeur ook Visio).

.LE

.SP

De volgende hardware is beschikbaar:

.BL

.LI

PC met toegang tot Internet en e-mail.

.LI

Toegang tot de server (die PHP 4 of hoger en MySQL 3.23 ondersteunt).

.LE

.SP

Het ontwerp van de Webbased CRM-applicatie is grotendeels beschikbaar. Een aantal werknemers van Kylla heeft idee\(:en over waaraan de nieuwe Web-applicatie moet gaan voldoen. Aan het begin van het project zullen deze worden besproken met de afstudeerder.

.SP

In het kader van de afstudeeropdracht zullen de volgende activiteiten verricht worden:

.DL .LI Opstellen plan van aanpak. .LI Onderzoeken gegevensbeheer. .LI Onderzoeken onlinebetalingsverkeer. .LI Definitiestudie: .BL .LI Opstellen plan van aanpak Definitiestudie. .LI Ontwikkelscenario defini\(:eren. .LI Defini\(:eren systeemeisen. .LI Bepalen systeemconcept. .LI Beschrijven technische structuur. .LI Beschrijven organisatorische inrichting.

.LI Opstellen pilotplan. .LE .LI De pilots kunnen worden onderverdeeld in de volgende delen .BL .LI Pilot 1 - Oplossing gegevensbeheer en functionaliteit onderhoud (BVCG) .LI Pilot 2 - Profiel bedrijfsplannen .LI Pilot 3 - Profiel investeerders .LI Pilot 4 - Matchen bedrijfsplannen en investeerders .LE .LI Per pilot - Pilotontwikkeling: .BL .LI Opstellen plan van aanpak pilotontwikkeling. .LI Specificeren globaal functionele structuur pilot. .LI Specificeren globaal technische structuur pilot. .LI Specificeren globaal organisatorische structuur pilot. .LI Opstellen pilotontwikkelplan. .LI Uitvoeren resultaat onderzoek gegevensbeheer. .LI Ontwerpen software-bouweenheden. .LI Bouwen software-bouweenheden. .LI Testen. .LE .LI Invoering: .BL .LI Opstellen plan van aanpak invoering. .LI Opstellen invoeringsplan. .LI Uitvoeren acceptatietest. .LI Invoeren Web-applicatie. .LE .LE .SP Bij de uitvoering van de opdracht zal de methode IAD gehanteerd worden. De volgende technieken zullen gebruikt worden: .BL .LI PHP (Hypertext PreProcessor). .LI

UML (Unified Modelling Language). .LI PSD (Program Structure Diagrams). .LI SQL (Structured Query Language). .LI Interviewtechnieken. .LI Rapportagetechnieken. .LE .SP De volgende producten zullen opgeleverd worden: .BL .LI Plan van aanpak. .LI Rapport onderzoek gegevensbeheer. .LI Kort onderzoeksrapport onlinebetalingsverkeer. .LI Definitiestudie. .LI 4 Pilotrapporten. .LI Testrapport. .LI Rapport invoering. .LI Aangepast gegevensbeheer of alternatieve oplossing. .LI Webapplicatie (BVCG en Matching bedrijfsplannen met investeerders) .LI Handleiding. .LE